**Royaume du Maroc**

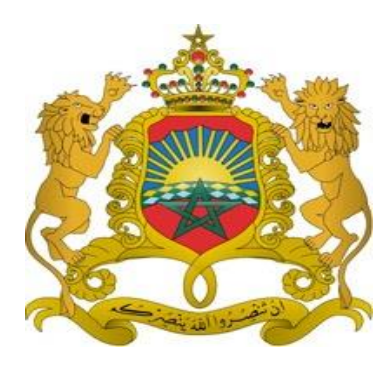

**Ministère de l'Intérieur**

# **PROGRAMME DE GESTION INTÉGRÉE DES RISQUES DE CATASTROPHES NATURELLES ET DE LA RÉSILIENCE**

**Manuel Opérationnel du Programme (MOP) Version 2021**

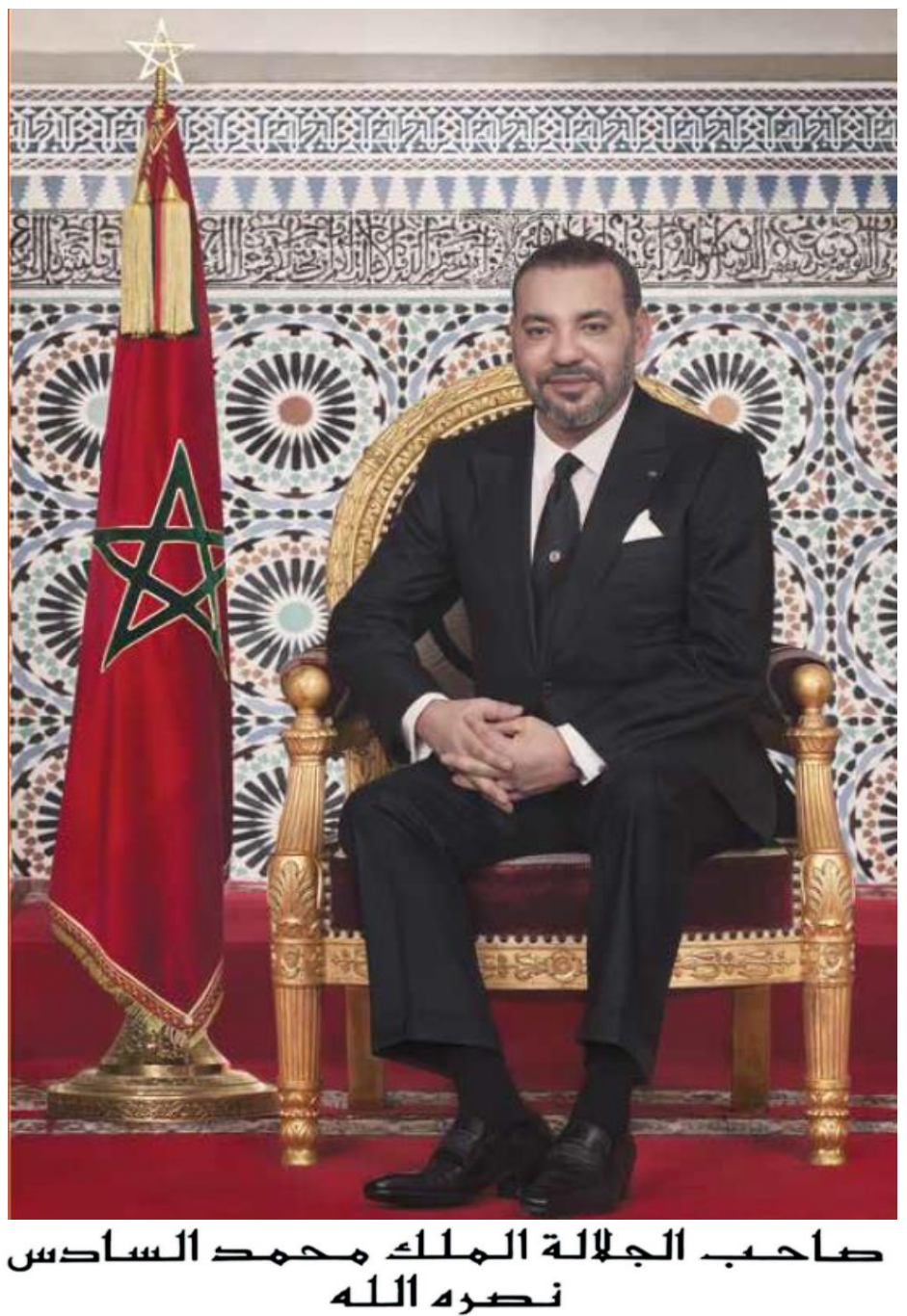

« ... Ainsi que tu le sais, cher peuple, Nous avons toujours eu à cœur de te tenir le langage de la franchise. C'est dans cet esprit, aujourd'hui encore que Nous te disons que Nous avons identifié les aspects positifs autant que les lacunes et les carences à l'occasion de cette épreuve. Nous avons, néanmoins, à l'égard de nous-mêmes, un devoir de franchise qui nous impose de reconnaître que nous ne sommes pas suffisamment aptes à faire face à des situations d'urgence... ».

*–Extrait du Discours de Sa Majesté le Roi Mohammed VI, que Dieu L'Assiste, du 25 mars 2004*

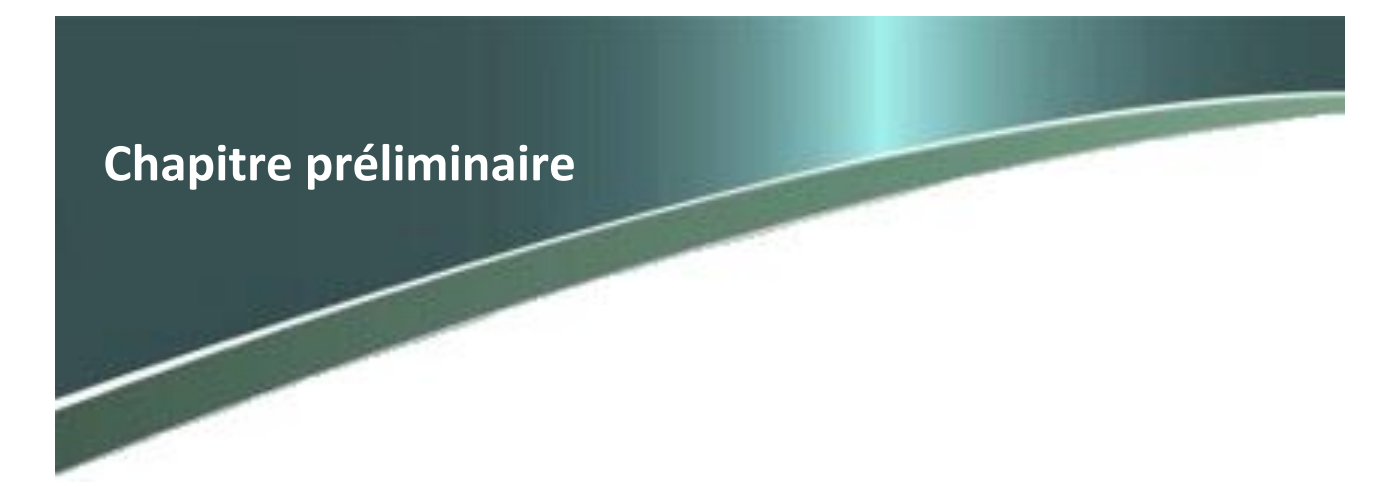

Le Gouvernement Marocain a commencé depuis 2008 à explorer les différentes options de gestion de l'ensemble des risques de catastrophes naturelles auxquels le pays est confronté. En effet, en raison de sa position géographique et de ses conditions climatiques, le Maroc reste potentiellement confronté à un ensemble varié de risques de catastrophes naturelles, de plus en plus récurrents et qui sont exacerbés par le changement climatique et une rapide urbanisation. Ces risques entraînent généralement des dégâts économiques et sociaux lourds touchant souvent des populations et des territoires vulnérables.

En témoignent les inondations de novembre 2002 à Mohammedia ; le séisme survenu le 24 février 2004 à Al Hoceima ; les inondations du Gharb en 2008-2009, celles survenues à Tanger en octobre 2008, en décembre 2009 et en Janvier 2013 et celles de novembre 2014 dans les Provinces du Sud.

Des événements qui ont mis à découvert plusieurs faiblesses liées à la vulnérabilité du tissu socioéconomique et des infrastructures de base. Un constat qui a été souligné dans Le Discours de Sa Majesté le Roi Mohammed VI, que Dieu L'Assiste, en date du 25 mars 2004 :

*« ...Ainsi que tu le sais, cher peuple, Nous avons toujours eu à cœur de te tenir le langage de la franchise. C'est dans cet esprit, aujourd'hui encore que Nous te disons que Nous avons identifié les aspects positifs autant que les lacunes et les carences à l'occasion de cette épreuve. Nous avons, néanmoins, à l'égard de nous-mêmes, un devoir de franchise qui nous impose de reconnaître que nous ne sommes pas suffisamment aptes à faire face à des situations d'urgence... ».*

Ce discours a constitué un tournant majeur dans la prise de conscience des contraintes inhérentes aux politiques publiques de gestion des risques. Et conscient de la nécessité d'adopter des instruments et des outils de prévention et de protection contre les catastrophes naturelles, le Maroc compte aujourd'hui sur plusieurs institutions qui disposent d'expérience et d'expertise reconnues en matière de gestion des risques. Il s'agit du Centre de Veille et de Coordination (CVC) mis en place en 2008, la Direction Générale de la Protection Civile qui a renforcé ses capacités humaines et moyens matériels, le Centre National de la Recherche Scientifique et Technique particulièrement l'Institut National Géophysique, la Direction de la Météorologie Nationale, le Centre Royal de Télédétection Spatiale, etc.

Parallèlement, le Gouvernement Marocain s'est engagé dans un processus d'élaboration d'une stratégie globale et intégrée pour la prévention, la gestion et la réduction des risques de catastrophes. L'objectif étant la création des synergies nécessaires et l'amélioration de la coordination des efforts déployés en la matière en vue de rendre le territoire national plus résilient face aux risques majeurs liés aux catastrophes naturelles.

Ainsi, un fonds intitulé « **Fonds de Lutte contre les effets des Catastrophes Naturelles (CAS-FLCN**) » a été créé en vertu de la loi de finances au titre de l'année budgétaire 2009 dont l'ordonnateur est le Ministre de l'Intérieur, dédié exclusivement à la prévention et la réparation des effets induits par les catastrophes naturelles,

Cette volonté des autorités publiques à prévenir les catastrophes naturelles et à protéger la population contre leurs effets s'inscrit parfaitement dans l'esprit de la Constitution du Royaume qui stipule dans son article 21 que : « **Toute personne a droit à la sécurité de sa personne et de ses proches, et à la protection de ses biens. Les pouvoirs publics assurent la sécurité des populations et du territoire national, dans le respect des libertés et des droits fondamentaux garantis à tous. ».**

Ultérieurement, en mars 2014, et à l'initiative du Ministère de l'Intérieur, la Banque Mondiale a été sollicitée pour accompagner le Gouvernement à instaurer une nouvelle approche fondée sur une démarche préventive, pour passer d'une politique de réaction aux catastrophes naturelles à une politique de prévention et de planification des moyens. Une logique qui prône les actions d'amélioration de la connaissance du risque, les actions d'anticipation et d'alertes, les actions de secours et d'assistance aux populations sinistrées aux opérations de réparation et de restauration jugées excessivement coûteuses.

Cela a conduit à l'élaboration en 2014 d'un rapport relatif à la définition des axes prioritaires et des critères d'éligibilité des projets soumis au financement de l'Etat, dans le cadre du Fonds de Lutte contre les effets des Catastrophes Naturelles (CAS-FLCN). Le rapport en question recommande la mise en place d'un dispositif institutionnel approprié, à savoir : Un Comité de Pilotage, une Commission Nationale de Sélection des projets éligibles au financement du FLCN et un secrétariat.

L'approche retenue pour la programmation du fonds précité privilégie, par souci de transparence et d'efficacité, le recours à la procédure d'appel à projets adossé à un cahier des charges. Ledit fonds est appelé ainsi à assurer un effet de levier pour réaliser des projets dans un cadre partenarial.

Dans ce sens, les trois appels à projets, lancés au titre des années 2015, 2016-2017 et 2018 ont constitué une étape d'une importance capitale dans le processus de mise en place d'une politique publique intégrée de gestion des risques de catastrophes naturelles. Ce processus a été lancé dans la perspective de développer une stratégie à long terme et de réaliser plusieurs projets à court et à moyen termes pour la réduction des risques afin de couvrir tout le territoire national et le rendre résilient face aux risques liés aux catastrophes naturelles.

Les efforts déployés, vers une stratégie publique intégrée, se sont poursuivis à travers **le Programme de Gestion Intégrée des Risques de Catastrophes Naturelles et de la Résilience du pays face aux risques des catastrophes naturelles**. Un programme qui a fait l'objet de signature d'un accord d'un montant équivalent à 200 millions de Dollars, et dont l'objectif consiste à améliorer le cadre et la capacité institutionnels, afin de financer des activités de réduction des risques de catastrophes naturelles et de renforcer la résilience financière du pays face aux éventuelles catastrophes naturelles au profit des populations préalablement ciblées.

Le programme en question prévoit la réalisation d'un appel à projets par an, et exceptionnellement sur décision du Comité du Pilotage, à deux appels à projets sur la même année. Les priorités d'investissement concernent foncièrement les mesures de sécurité des populations et des biens ainsi que les actions de prévention et d'alerte.

Ce manuel opérationnel décrit les procédures de mise en œuvre des sous-programmes 1 et 2 du Prêt Programme axé sur les Résultats (PPR) venu en appui à l'action gouvernementale en matière de Gestion Intégrée des Risques et de Résilience au Maroc. Le PPR sera mis en œuvre au sein du Ministère de l'Intérieur (MI) et du Ministère de l'Économie et des Finances (MEF). Ce PPR sera cofinancé par les fonds du prêt de la Banque Internationale pour la Reconstruction et le Développement (BIRD).

Ce manuel se focalise particulièrement sur la description des principaux mécanismes de gestion, de coordination de mesures visant l'incitation au développement des activités de réduction et de prévention des risques de catastrophes naturelles. Le manuel présente aussi quelques mesures transversales d'accompagnement permettant l'instauration par les instances de l'Etat et des Collectivités territoriales d'un ensemble de bonnes pratiques et d'une culture institutionnelle de gestion des risques. Il définit, après concertation et accord de toutes les parties prenantes, les responsabilités de chacun des acteurs concernés pour une mise en œuvre efficace de ce sous-programme

Ce manuel décrit le mécanisme de l'Appel à Projets mis en place pour le cofinancement des activités de prévention et de résilience selon un processus clair, récurent et transparent. Il présente ensuite les institutions et organes chargés du pilotage, de la coordination et du suivi. La gestion financière et les modalités de passation de marchés en vigueur au Maroc sont ensuite citées. L'ensemble de mesures à respecter en matière de protection environnementale et sociale fait l'objet d'une description détaillée et le processus du suivi et du « reporting » qui sera suivi lors de la mise en œuvre, est défini. Un site internet interactif (www.gestionrisques.ma) a été mis en place en octobre 2017. Il a permis aux porteurs de projets d'accéder directement à l'information de base, d'inscrire leurs candidatures au cofinancement par le FLCN et d'y déposer les dossiers de candidatures sous format numérique. Ce site permet aussi au public le dépôt de doléances et constitue un vecteur de communication en temps réel pour le Secrétariat du FLCN. Il permettra dans le futur de dématérialiser le processus d'instruction et intégrera un système de suivi et évaluation des projets.

Ce manuel est complété, dans ses annexes, par d'autres guides plus thématiques à l'adresse des porteurs de projets structurels potentiels et par des fiches d'informations plus ciblées à l'adresse de la société civile et des citoyens concernés. Ce manuel se réfère et se base dans sa conception sur les différents textes législatifs et règlementaires en vigueur au Maroc. Il en sera de même pour toute modification introduite par le Comité de Pilotage ou suite à des missions d'évaluation, se devant être conforme aux dispositions législatives et réglementaires en vigueur au Maroc. Ces modifications ultérieures doivent aussi être approuvées par les instances de gouvernance dans les mêmes conditions que le document initial.

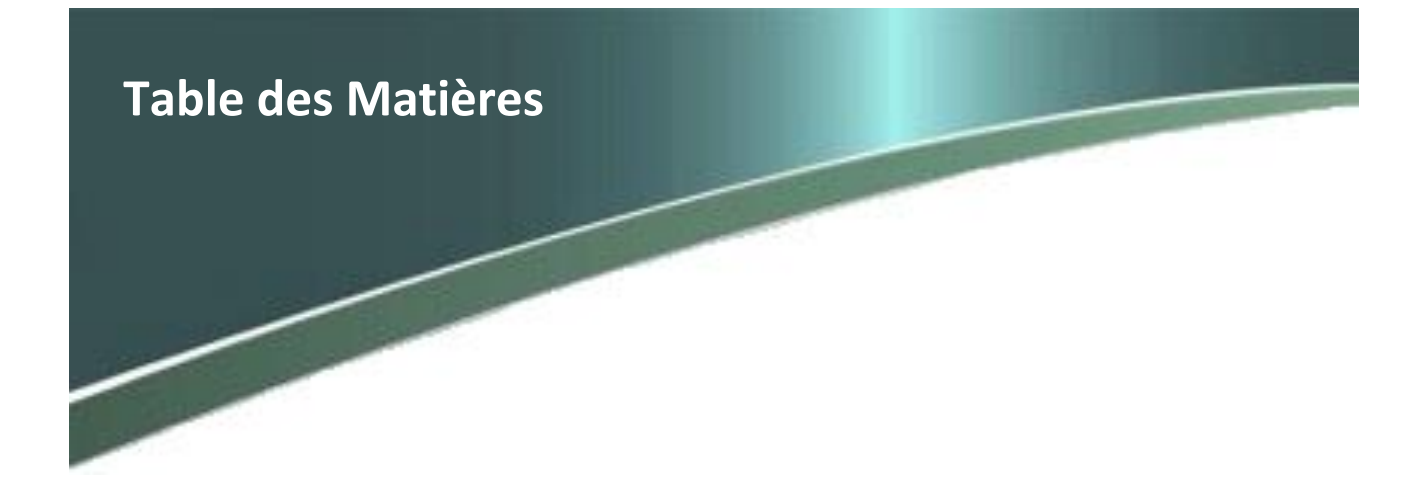

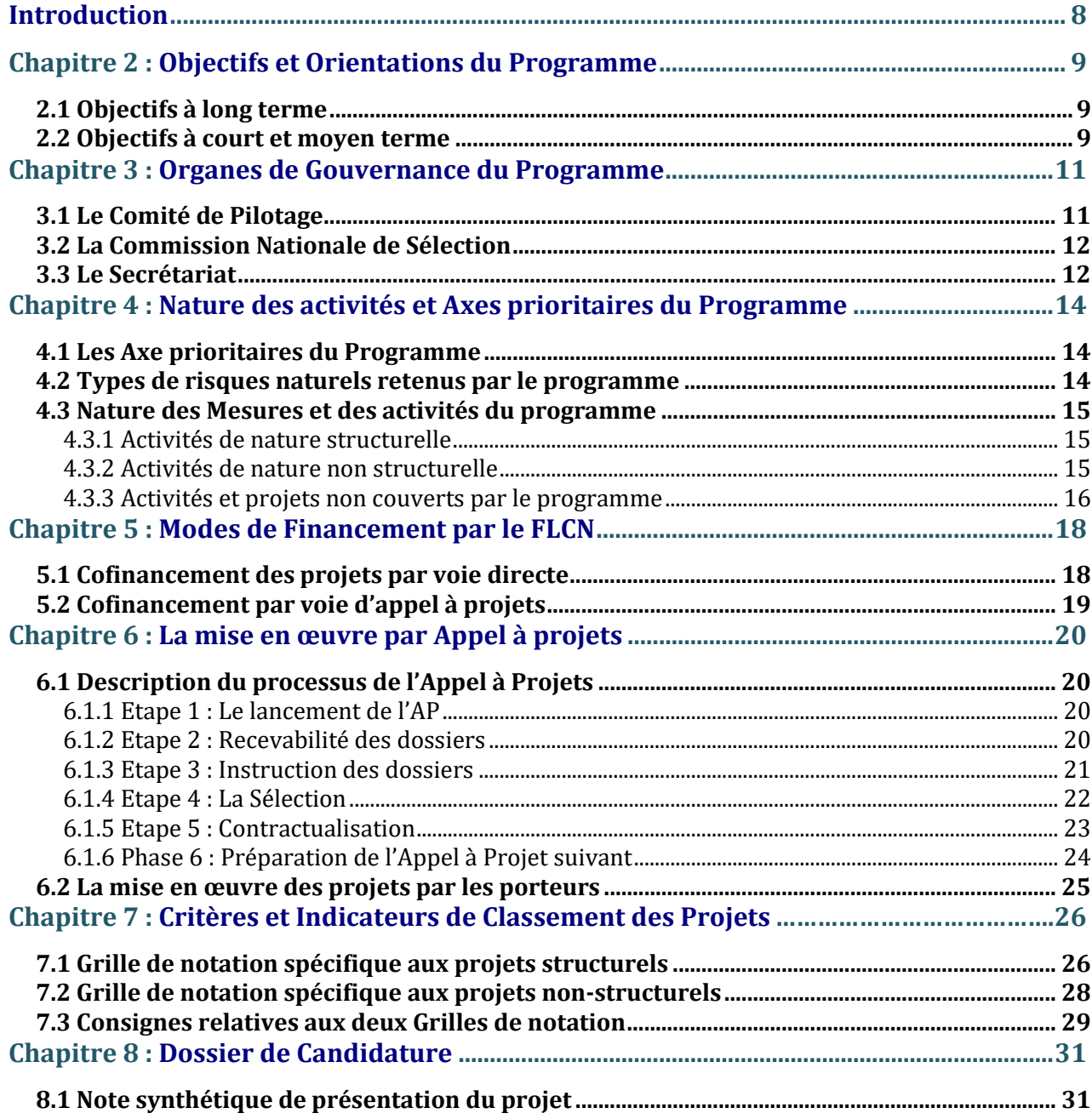

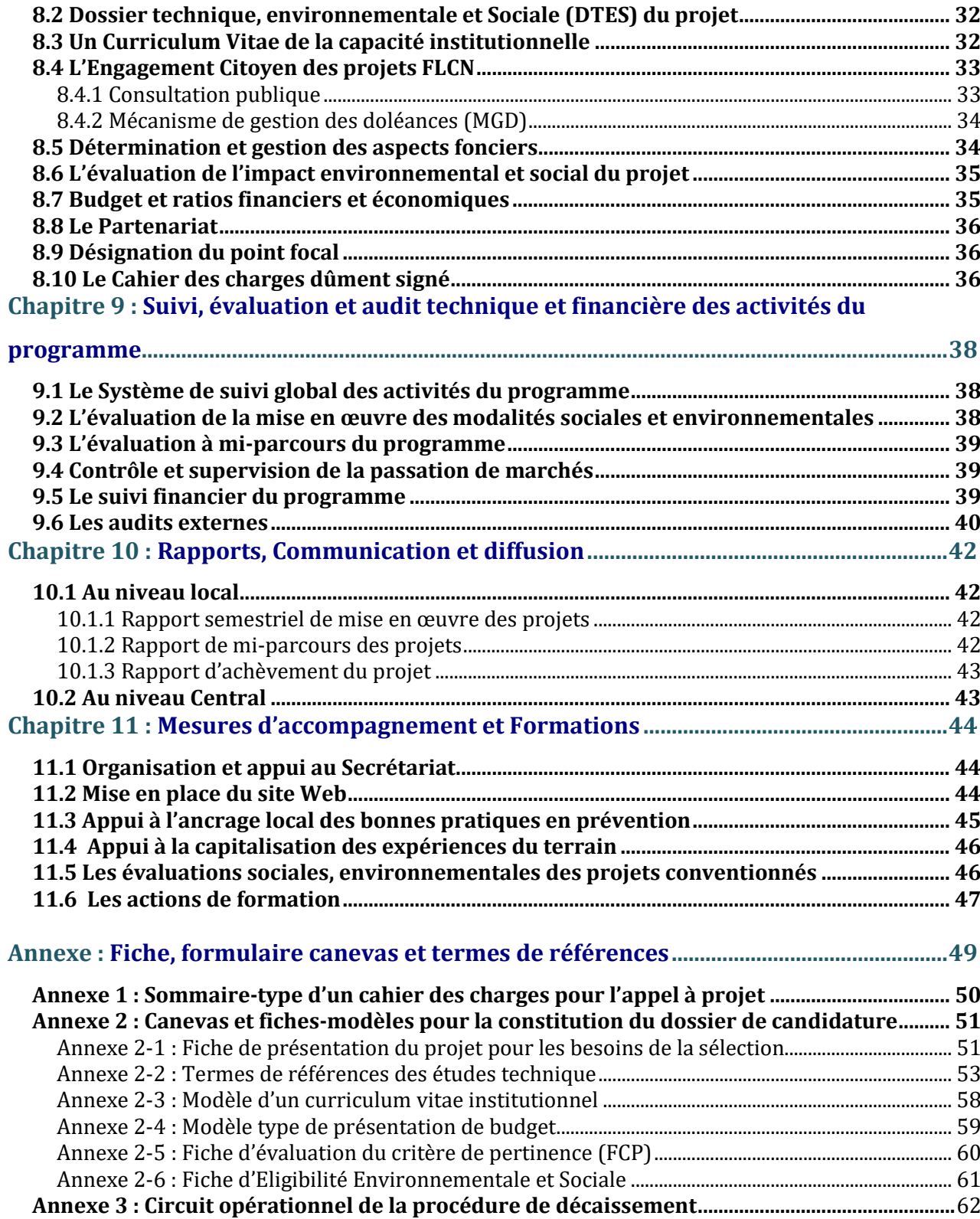

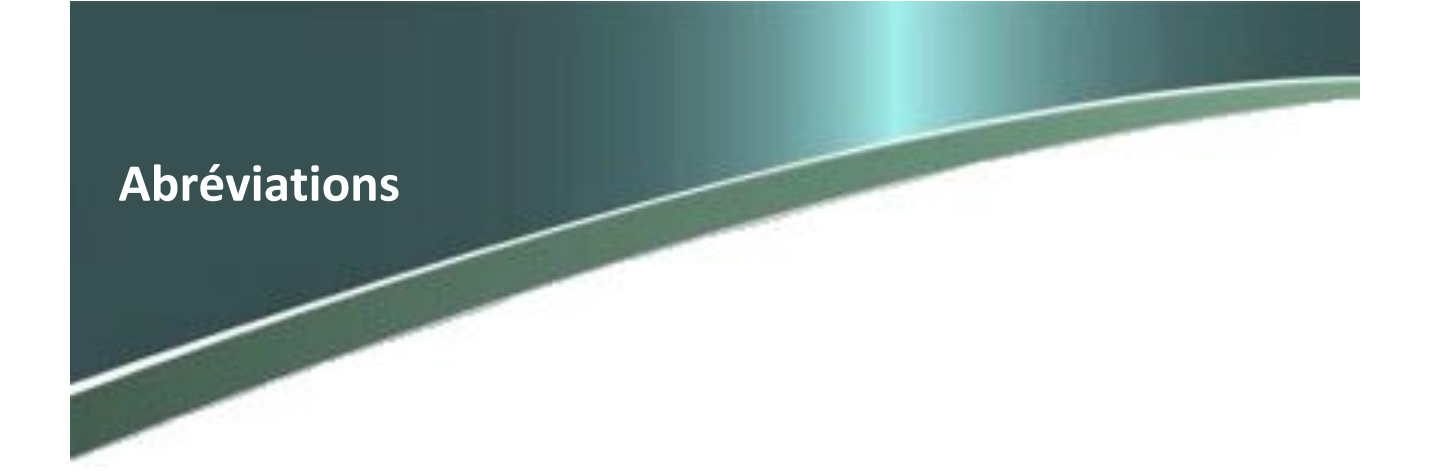

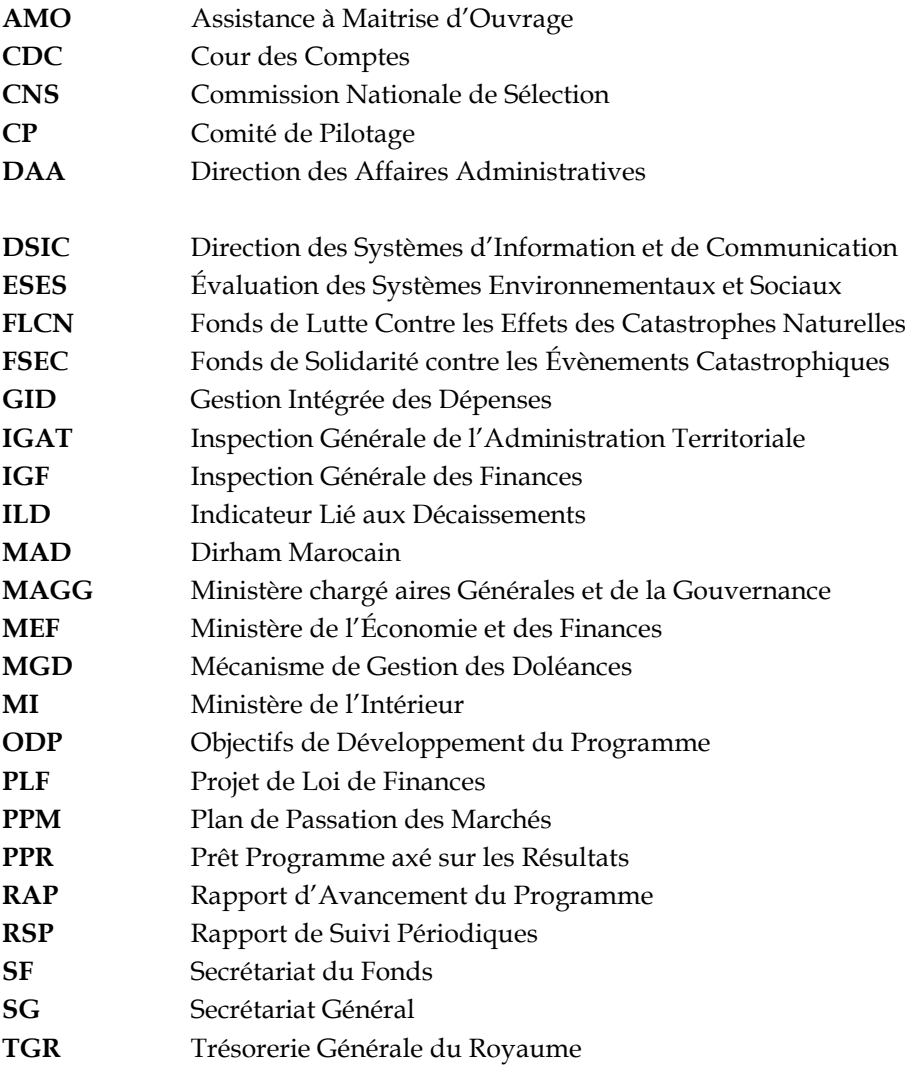

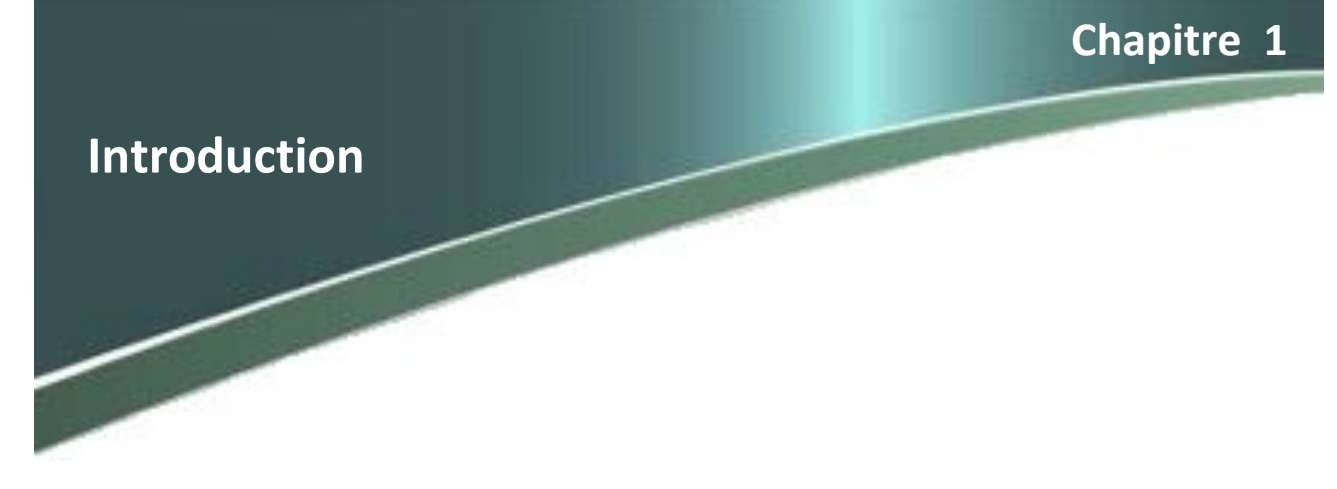

Le Gouvernement du Royaume du Maroc a initié, depuis plusieurs années, un vaste programme d'investissement et de réformes institutionnelles visant l'amélioration de la résilience du pays et à mieux protéger les populations vulnérables et les biens exposés aux risques de catastrophes naturelles. Les objectifs de ce programme visent à « améliorer le cadre institutionnel pour financer les activités de réduction des risques de catastrophe et renforcer la résilience financière aux catastrophes naturelles pour les populations ciblées dans la Zone du Programme ». Le programme du Gouvernement soutenu par la Banque Mondiale grâce à un Prêt Programme axé sur les Résultats (PPR) se décline en trois sousprogrammes :

- Sous-programme 1 : Promotion de la réforme institutionnelle et du renforcement des capacités en matière de gestion des risques.
- Sous-programme 2 : Incitation au développement des activités de réduction et de prévention des risques de catastrophe
- Sous-programme 3 : Amélioration du financement et de l'assurance contre les risques de catastrophe

Ce manuel est consacré à la description des modalités de mise en œuvre des sous-programmes 1 et 2 dont la responsabilité d'exécution relève essentiellement du Ministère de l'Intérieur et plus particulièrement du Secrétariat Général de ce ministère. Comme ces deux sous-programmes constituent la partie la plus innovante et la plus complexe à mettre en œuvre du programme global, le manuel dans ce qui suit ne fera plus, volontairement, la distinction entre les sous- programme 1 et 2 et le programme proprement dit **Programme de Gestion Intégrée des Risques de Catastrophes Naturelles et de la Résilience**

En effet, en plus de la description technique du processus et des mécanismes de l'Appel à Projet et de la mise en œuvre du FLCN, ce manuel clarifie l'orientation politique que le Gouvernement veut donner à ses actions en matière de gestion des risques grâce à ces deux sous-programmes et définit les domaines prioritaires d'investissement qui s'alignent avec cette politique nationale en la matière. Cette politique se fonde sur une logique partenariale basée sur un recours à des critères de sélection de projets transparents aidant à mieux cibler la prévention aux conséquences des catastrophes naturelles. Cette démarche innovante, s'inscrit dans la continuité de la réforme profonde de la gouvernance du Fonds. Elle repose sur la production d'outils d'aide à la décision dont l'architecture et les mécanismes de fonctionnement seront décrits dans ce Manuel. L'application de mécanismes simples et souples devrait permettre une utilisation efficiente des crédits limités disponibles, et cela de manière transparente.

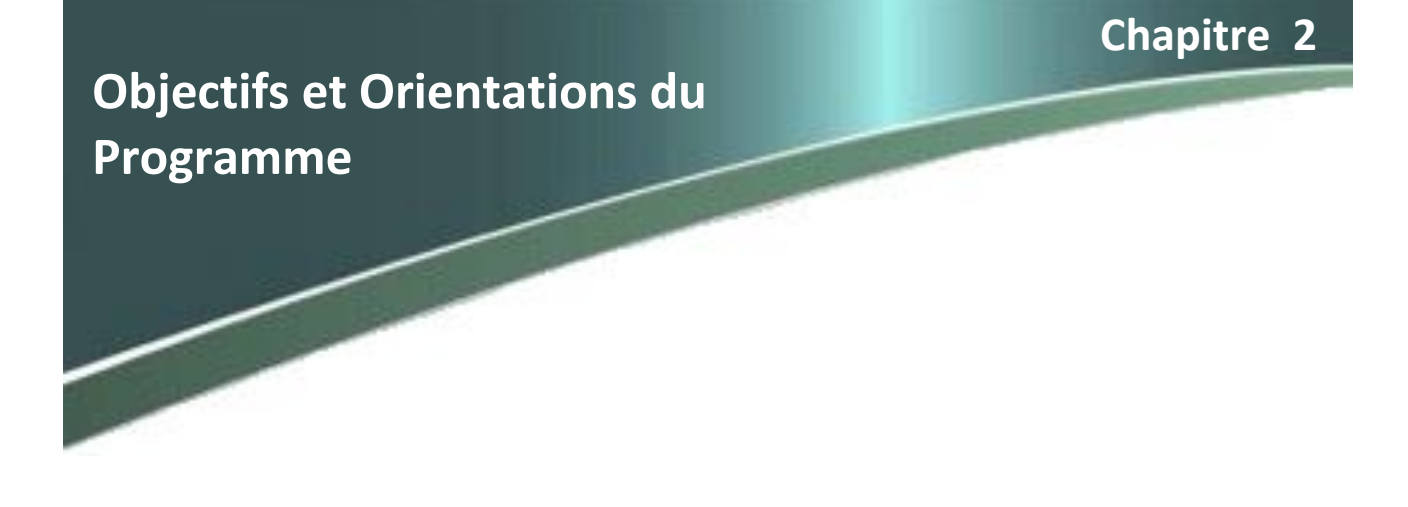

### <span id="page-10-0"></span>**2.1 Objectifs à long terme**

Jusqu'à récemment au Maroc comme à travers le monde, le financement des mesures de protection contre les catastrophes naturelles est historiquement intervenu essentiellement et de manière beaucoup plus conséquente après l'occurrence d'un désastre. Les efforts de reconstruction des zones dévastées peuvent prendre des mois, voire des années dans certains cas. L'ordre de grandeur des dépenses publiques de prévention, en comparaison des dépenses d'après la catastrophe, peut être de 1-à-100, voire beaucoup plus dans le cas d'événements extrêmes.

Or, le nombre de catastrophes de par le monde est en constante augmentation, notamment à cause de l'accroissement des populations et des biens exposés dans des zones à risques et des possibles impacts d'un changement des systèmes climatiques. Dans ce contexte, le Gouvernement s'engage résolument dans le développement d'une culture de gestion du risque et de prévention des catastrophes naturelles, en amont. Cette logique nécessite une orientation d'une partie des fonds publics de manière à réduire l'exposition des populations et des entreprises aux catastrophes avant que celles-ci ne surviennent.

Il s'agit donc d'identifier et de réaliser des actions à caractère structurel et non structurel pour réduire la vulnérabilité territoriale vis-à-vis de ces risques de catastrophes. Plusieurs études montrent que, s'ils sont correctement sélectionnés et suivis dans leur implémentation, ces projets de prévention ex ante produisent un retour sur investissement tout-à-fait significatif pour les autorités publiques. Ils contribuent aussi à soutenir la cohésion sociale et la résilience de l'économie à travers des actions locales en partenariat avec l'échelon régional et le niveau national. L'identification, le cofinancement et la mise en œuvre de ces projets de résilience et de prévention se feront, dans la majeure partie, selon un processus d'Appel à Projets innovant et transparent grâce à une prédéfinition de modalités et un encadrement par des organes de gouvernance.

### <span id="page-10-1"></span>**2.2 Objectifs à court et moyen terme**

A court terme, l'objectif vise donc à mettre en place un mode de gouvernance collaboratif et transparent, soutenu par un secrétariat dédié, au sein du Ministère de l'Intérieur qui donnera une forte visibilité à cette initiative institutionnelle de l'Appel à Projets.

A moyen terme, ce programme prolonge et concrétise les efforts des pouvoirs publics qui visent à mieux protéger les populations vulnérables et les biens exposés aux risques de catastrophes naturelles et à rendre plus résilient le territoire national vis-à-vis des catastrophes et désastres naturels. Il constitue une

première étape dans un processus de mise en place d'une politique publique pérenne de gestion des risques de catastrophes naturelles plus intégrée, à travers le développement d'une stratégie à long terme et de projets à court et moyen termes pour la réduction de tels risques. Une telle stratégie s'exprimera à travers un programme d'amélioration de la résilience du pays face aux risques de catastrophes naturelles comprenant en moyenne un ou deux appels à projets par an volontairement orientés vers des activités de prévention et dont l'objectif est de "rendre le Maroc plus résilient".

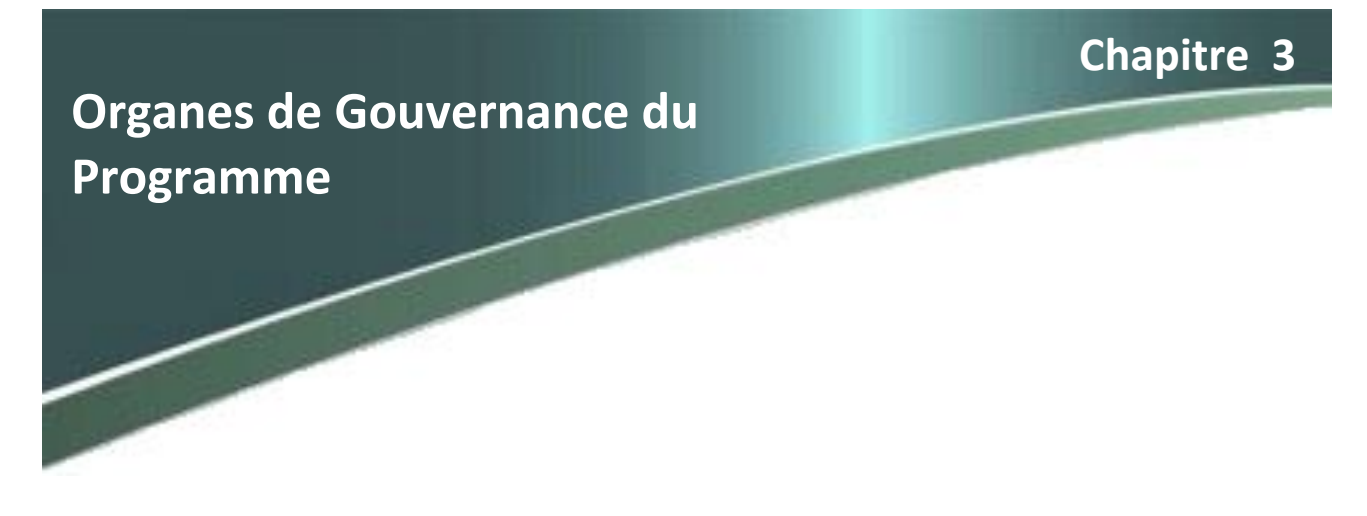

La mise en œuvre, la coordination et le suivi du programme seront assurés par trois organes de gouvernance qui sont le Comité du Pilotage, la Commission Nationale de Sélection et le Secrétariat du FLCN.

### <span id="page-12-0"></span>**3.1 Le Comité de Pilotage**

Un Comité de Pilotage présidé par le Secrétaire Général du Ministère de l'Intérieur, ou son représentant, est institué. Dans ce Comité siègent les Secrétaires Généraux, ou leurs représentants, des départements ministériels suivants : i) Le Ministère de l'Economie et des Finances ; ii)Le Ministère délégué auprès du Chef du Gouvernement chargé des affaires Générales et de la Gouvernance ; Ministère de l'Equipement, du Transport de la Logistique et de l'Eau - iii) Le Ministère de l'Aménagement du Territoire National, de l'Urbanisme, de l'Habitat et de la Politique de la Ville. iv) L'Administration de la Défense Nationale En fonction des besoins, d'autres membres pourraient ultérieurement être ajoutés au Comité. Le Président du Comité de pilotage peut inviter toute autre personne dont il juge l'avis utile, à participer aux travaux dudit comité, à titre consultatif.

La mission principale est de proposer les orientations stratégiques visant à renforcer la gestion des catastrophes naturelles constituant les axes stratégiques dont le financement revêt un caractère prioritaire à l'occasion de l'année budgétaire. Ces axes retenus comme prioritaires doivent figurer dans le document de l'Appel à Projet et conditionnent l'éligibilité pour un cofinancement dans le cadre du fonds FLCN. Il définit et examine aussi tous les critères d'éligibilité et de sélection des sous-projets qui seront cofinancées par le FLCN. Cependant, Le Comité de Pilotage peut revoir les dispositions prévues par ce MOP tout au long dudit processus. Le Comité de Pilotage veille au suivi et à l'évaluation des résultats des activités soutenues par le FLCN. Il supervise et oriente aussi la Commission nationale de sélection et le Secrétariat. Enfin, il s'assure, avec l'appui du Secrétariat, du bon déboursement des fonds publics et du suivi de la progression des activités financées. Le Comité du Pilotage examine et valide tous les rapports d'Audit et d'évaluation prévus par ce Programme.

Il se réunit préalablement au lancement de l'Appel à Projet pour valider les modalités du Cahier des Charges Spécifiques du futur AP et examiner le bilan du précédent. Il se réunit également pour examiner et valider le résultat de la sélection des projets présentés par la Commission Nationale de Sélection. En plus de ces deux réunions liées au cycle de l'Appel à Projet qui sera décrit plus bas, le Comité de Pilotage se réunira en d'autres moments, selon les besoins et à la demande de son Président.

Le Comité de Pilotage peut octroyer, dans les conditions définies ci-dessous, un cofinancement à des projets par voie directe et pour un seuil ne dépassant pas 20% du montant alloué par le FLCN aux projets éligibles. La nature et les modalités de ce cofinancement par voie directe sont explicitées au paragraphe 5.1 de ce Manuel.

### <span id="page-13-0"></span>**3.2 La Commission Nationale de Sélection**

Une Commission Nationale de Sélection présidée par un représentant du Ministère de l'Intérieur, est instituée. Dans ladite commission seront représentés les Départements ministériels siégeant au sein du Comité de pilotage ainsi que ceux des départements et organes gouvernementaux concernés par la gestion des risques naturels. .Le Président de la Commission peut inviter toute autre personne dont il juge l'avis utile, à participer aux travaux de ladite Commission, à titre consultatif.

Les membres de la Commission sont proposés par leurs administrations respectives. La commission est chargée de :

- i) La gestion transparente du processus d'éligibilité et de sélection des projets candidats au cofinancement par le FLCN ;
- ii) Formuler, dans un rapport synthétique, au Comité de pilotage en vue d'une décision finale, des recommandations relatives aux projets sélectionnés ;
- iii) Proposer au Comité de Pilotage à la lumière de sa propre expérience, des mesures d'amélioration des procédures et des modalités du processus de la sélection et d'actualisation éventuelle de ce Manuel ;
- iv) Préparer, avec l'appui du Secrétariat, un rapport annuel sur les programmes et activités réalisés ou en cours de réalisation.

### <span id="page-13-1"></span>**3.3 Le Secrétariat**

Un Secrétariat est mis en place, auprès du Secrétaire général Ministère de l'Intérieur pour lui apporter l'appui nécessaire dans la mise en œuvre du Programme. Le Secrétariat. , à cet effet, les missions suivantes :

#### **1. Mise en œuvre de l'appel à projets**

- *Superviser la gestion des différents Appels à Projets notamment par l'administration du site web dédié ;*
- *Assurer l'examen de la recevabilité des dossiers et leur acheminement aux différents membres de la CNS, aux fins d'instruction ;*
- *Apporter un appui à l'organisation des réunions du Comité de Pilotage et de la Commission Nationale de Sélection.*

#### **2. Suivi global du Programme et relations avec la banque mondiale**

- *Apporter un appui à l'organisation des réunions du Comité de Pilotage ;*
- *Assurer la coordination et la gestion* du programme*, en conformité avec le MOP ;*
- *Assurer la fonction de point focal pour la Banque pour tout ce qui concerne la mise en œuvre* du programme*.*

#### **3. Formation, information et sensibilisation**

 *Assurer l'organisation des activités de renforcement des capacités et de formations liées au Programme et mobiliser les ressources et la logistique nécessaires à ces activités.*

 *Mettre en place le site interactif du PGIR et assurer, par la suite, le suivi de son bon fonctionnement. A travers ce site, le Secrétariat assure le suivi du traitement des doléances par les porteurs des projets.*

#### **4. Suivi de la mise en œuvre des conventions**

- *Superviser le suivi de la mise en œuvre des projets cofinancés par le FLCN*
- *Assurer, à travers les Comités de suivi mis en place au niveau provincial, le suivi des projets cofinancés et qui sont en cours de réalisation. A cet effet, il invite les porteurs de projets à envoyer les rapports de l'état d'avancement des projets comprenant notamment un état financier sur les dépenses réalisées et le calendrier des activités à mettre en place pour la durée restante du projet. Ces rapports sont collectés et traités pour établir un tableau de bord global de l'activité du terrain du programme. Sur la base de ce Tableau de Bord, le Secrétariat peut alerter le Comité du Pilotage sur des dysfonctionnements éventuels et proposer des mesures correctives.*

#### **5. Capitalisation, préparations de la Stratégie nationale**

- *Collecter et mettre en cohérence les informations acquises sur le terrain,*
- *Collecter et analyser tous les rapports nationaux ou internationaux relatifs à la gestion des risques naturels au Maroc,*
- *Mener, avec l'aide d'un appui technique adéquat, des analyses critiques de l'information disponible et étudier, en détail, les processus mis en œuvre et de réfléchir sur l'amélioration continue du processus.*

Une telle capitalisation devrait permettre de générer de nouvelles connaissances et de produire du savoir- faire innovant pour améliorer les pratiques adoptées pour ce programme et pour orienter et informer le processus de préparation d'une stratégie nationale de gestion du risque.

Sous l'autorité du Secrétaire Général, le Secrétariat pourra mobiliser les ressources nécessaires aux activités de renforcement des capacités et de formation, notamment les ressources des services concernés du Ministère de l'Intérieure et du Ministère de l'Economie et des Finances, pour mener à bien les missions qui lui sont dévolues, il peut solliciter également un appui technique selon les besoins et être soutenu par des consultants qualifiés.

**Chapitre 4**

**Nature des activités et Axes prioritaires du Programme**

### <span id="page-15-0"></span>**4.1 Les Axes prioritaires du Programme**

Le Comité de Pilotage définit pour chaque Appel à Projet des Axes prioritaires dans lesquels doivent s'inscrire les projets soumissionnés. Ce choix stratégique peut être maintenu ou changé à chaque réunion du Comité du Pilotage qui précède la préparation de l'Appel à Projets suivant. Les axes prioritaires doivent figurer dans le Cahier des Charges de l'AP. La démonstration clairement établie par les porteurs des projets institutionnels du respect des axes prioritaires retenus est un critère de priorisation.

### <span id="page-15-1"></span>**4.2 Types de risques naturels retenus par le programme**

Le Comité du Pilotage définit aussi pour chaque Appel à Projet les types de risques naturels qui peuvent bénéficier du soutien du FLCN. Pour le futur Appel à projet, les risques liés aux catastrophes naturelles, retenus, concernent ce qui suit :

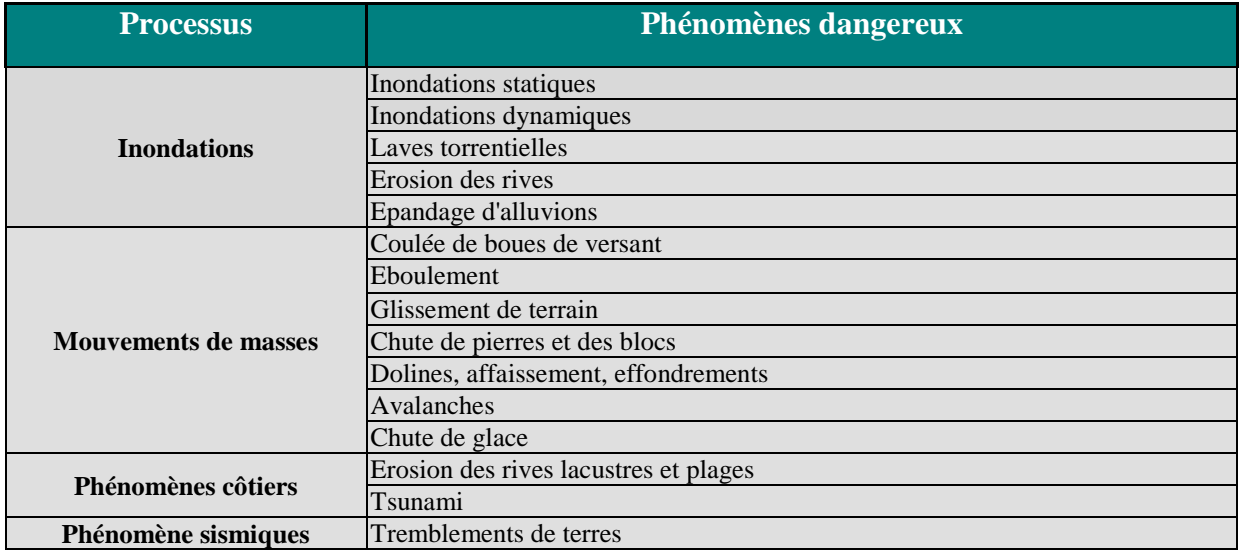

### <span id="page-16-0"></span>**4.3 Nature des Mesures et des activités du programme**

Les mesures visant la gestion des risques des catastrophes naturelles se répartissent en deux catégories, comme suit :

### <span id="page-16-1"></span>**4.3.1 Activités de nature structurelle**

Les mesures structurelles sont celles qui suite à leur application, réduisent directement les dommages, ou assurent la résistance et la résilience de structures ou de systèmes aux aléas. Il s'agit notamment des projets d'ingénierie, comme des opérations de protection contre les inondations ou le confortement parasismique de bâtiments :

- Infrastructures de protection contre les inondations, dans les zones rurales comme urbaines, reliées aux réseaux hydrologiques existants comme les digues, levées, murs de protection contre les crues, chenaux de dérivation et bassins de retenue ; ainsi qu'amélioration des systèmes de drainage.
- Infrastructures communautaires à petite échelle résilientes aux risques, telles que des murs de soutènement ou des barrages contre les coulées de débris.
- Élévation des infrastructures publiques exposées aux inondations (bâtiments publics, ponts, aéroports, ports, etc).
- Mise à niveau parasismique de bâtiments publics tels qu'écoles, hôpitaux, postes de police et de pompiers et bureaux gouvernementaux clés.
- Stabilisation ou confortement des sols exposés aux risques de glissements de terrain ou d'érosion.
- Infrastructures de prévention de l'érosion côtière (renforcement des barrières naturelles, digues).
- Retrait stratégique et/ou déplacement préventif des logements risquant d'être submergés ou inondés.

### <span id="page-16-2"></span>**4.3.2 Activités de nature non structurelle**

Les mesures non structurelles qui aboutissent indirectement à la réduction des dommages, notamment les lois (codes de construction, . . .), les campagnes de sensibilisation du public aux risques, la formation et l'éducation.

- **Information, sensibilisation et formation des populations, organisations** de la société civile, entreprises (sur les comportements individuels et collectifs pour réduire l'exposition et la vulnérabilité aux aléas) formation à l'autoprotection, campagnes de sensibilisation destinées aux entreprises, aux écoles.
- **Plans de réduction des risques de catastrophes naturelles pour un territoire pertinent.** Le Plan de réduction des risques fixe des objectifs en matière de réduction des risques de catastrophes avec des actions dédiées à ses objectifs. Ils sont examinés et coordonnés au sein de plans de développement, d'allocation de ressources et d'activités programmées. Le calendrier et les responsabilités pour la mise en œuvre et les sources de financement doivent être précisées dans le plan.
- **Plan détaillé d'alerte, d'évacuation et de gestion de crise,** destiné à assurer la gestion des mesures d'urgence, l'organisation et la gestion des ressources et des responsabilités pour traiter tous les aspects de l'urgence, notamment la préparation, l'intervention et les premiers pas vers le

redressement (Son efficacité permet d'éviter l'escalade d'un événement vers la catastrophe. La gestion des mesures d'urgence repose sur les plans, les structures et les dispositions établis pour engager les actions normales des agences gouvernementales, bénévoles et privées d'une manière totale et coordonnée afin de répondre à tout l'éventail des besoins d'urgence.)

- **Amélioration des réglementations pour renforcer la résilience et structure dédiée pour suivre l'application de ces réglementations (**zonage, codes de construction, etc.).
- **Cartographie des risques pour identifier plus précisément les zones à forts risques d'inondations, de séismes, de tsunamis, de glissements de terrain et autres, et intégration de ces zones dans les documents de planification d'usage des sols** (« cartes d'aptitudes à l'urbanisation »).
- **Amélioration des systèmes d'information sur les risques de catastrophes naturelles, y compris les outils d'évaluation de ces risques, la formation sur les outils, système général de TIC pour l'évaluation et le suivi des risques.** (L'évaluation des risques vise à déterminer la nature et l'étendue des risques à travers une analyse des risques potentiels et l'évaluation des conditions existantes de la vulnérabilité qui, associées, pourrait affecter les populations, établissements, servies, subsistance. Ladite évaluation inclut un examen des caractéristiques techniques des dangers tels que leur localisation, leur intensité, leur fréquence et leur probabilité, l'analyse de l'exposition et la vulnérabilité sociale, y compris les dimensions physiques, économiques, environnementales et de santé et l'évaluation de l'efficacité des capacités de réponse alternatives prédominantes en ce qui concerne les scénarios de risques probables. Cette série d'activités est parfois connue comme un processus d'analyse des risques.)
- **Systèmes d'alerte précoce (**pour les inondations, glissements de terrain, tremblements de terre, tsunamis . . . )associés à des faibles constructions respectant les conditions générales relatives à la gestion environnementale.

### <span id="page-17-0"></span>**4.3.3 Activités et projets non couverts par le programme**

Le Comité du Pilotage du FLCN a délimité le champ de financement dudit fonds qui ne peut en aucun cas contribuer à la réalisation d'une série de projets tels que :

- Les projets comportant des composantes dédiées à d'autres types de risques que ceux mentionnés dans le tableau du paragraphe 4.2 ;
- Les projets de mise en place de mesures de protection contre les risques naturels avec l'objectif de rendre constructible des zones non-occupées ;
- Les projets de protection qui concernent uniquement les domaines publics maritimes sauf dans le cas où ces projets revêtent un caractère vital pour la population ;
- Les projets de réalisation, de maintenance ou de protection des infrastructures publiques relevant de l'Etat ou des collectivités territoriales (routes, voiries, ouvrages d'art, réseaux, y compris les réseaux d'assainissement des eaux pluviales urbaines,...) sauf dans le cas où ces infrastructures revêtent un caractère vital pour la population.

Ne seront pas concernés par le financement du fonds tous les investissements qui, à la lumière d'un processus d'examen de conformité aux procédures nationales d'Études d'Impact Environnemental (EIE) et de la Politique Opérationnelle (PO) 4.01 Évaluation environnementale de la Banque Mondiale :

- *(i) auraient des impacts négatifs divers, variés, irréversibles et sans précédent sur l'environnement ;*
- *(ii) affecteraient l'un des Sites d'Intérêt Biologique et Écologique (SIBE), répartis sur l'ensemble du*

*territoire national ;*

- *(iii) transformeraient de manière significative des aires protégées et des habitats naturels ou modifieraient considérablement des zones de biodiversité ; et*
- *(iv) endommageraient de manière irréversible des ressources culturelles de nature archéologique et historique.*

Il en est de même pour les projets structurels nécessitant, afin de minimiser les risques de catastrophes naturelles (inondation, glissement de terrain, etc.), la démolition de nombres importants de maisons (10 et plus) et/ou le déplacement d'un nombre de personnes supérieur à 200.

Il est à signaler, que le Secrétariat peut se référer en cas de besoin, au Comité de Pilotage en tant qu'organe d'arbitrage tout au long du processus de l'appel à Projets.

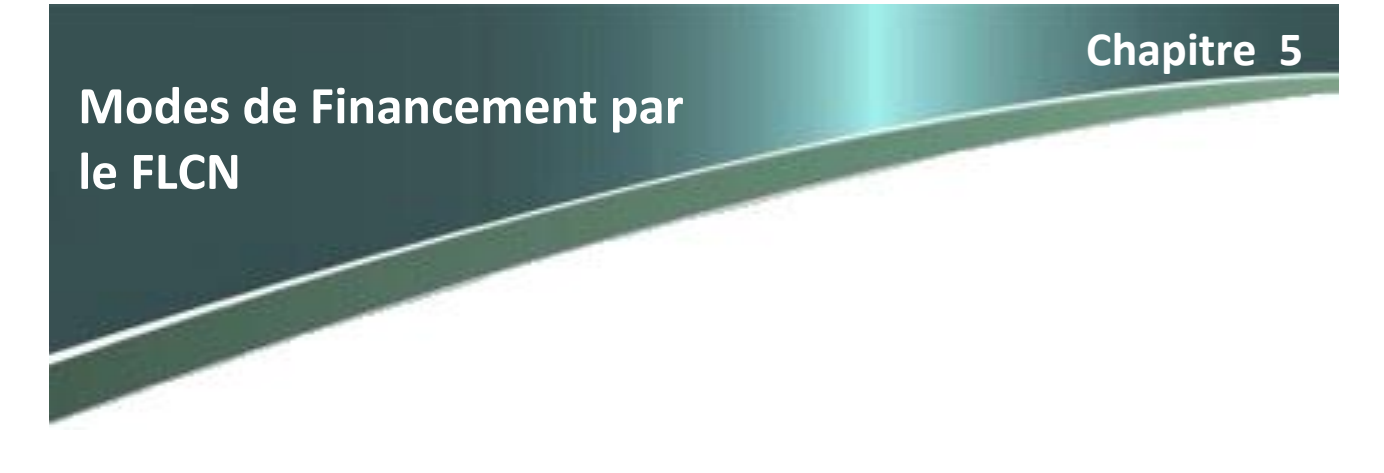

Au moins 80% du fonds annuel du FLCN destiné au cofinancement de projets d'investissement des activités de prévention et de résilience est alloué selon un processus d'appel à projets (AP). Un taux annuel maximum de 20% de ce fonds peut être alloué par le Comité du pilotage par voie directe à des projets éligibles.

### <span id="page-19-0"></span>**5.1 Cofinancement des projets par voie directe**

Le Comité de Pilotage peut octroyer par voie directe un cofinancement à des projets, pour un seuil ne dépassant pas 20% du montant alloué annuellement par le FLCN aux projets de prévention et de résilience, en privilégiant les actions de connaissance de la vulnérabilité territoriale et la préparation des populations à la gestion des risques au niveau local, telles que:

- L'évaluation de l'ensemble des phénomènes naturels, des dangers et des risques couvrant tout ou partie du ressort territorial d'une préfecture ou d'une province ;
- La collecte, l'actualisation et l'enregistrement de données de bases sur ces dangers ;
- Des outils et des programmes de formation pour les acteurs de terrain engagés dans la prévention ;
- Le développement ou l'application innovatrice de produits ou de moyens de prévention, de prévision et de monitoring des risques qui peuvent avoir un intérêt local et national .

Ce dispositif de cofinancement par voie directe vise à compléter l'offre « appel à projets » par une offre classique permettant d'allouer des ressources à la réalisation de projets dans le cadre de programmes ouverts à l'ensemble des acteurs concernés.

Les projets sélectionnés par voie directe sont régis par les mêmes dispositions que celles appliquées aux projets sélectionnés par voie d'appel à projets, en matière de respect des procédures de sauvegardes environnementales et sociales.

Le Comité de Pilotage arrête la programmation des crédits à allouer dans ce cadre. Il lui revient de préciser les priorités d'activités, les cibles d'acteurs et les taux de cofinancement qu'il souhaite soutenir par cette voie directe.

Il rendra compte de l'utilisation de ces moyens dans le rapport annuel d'avancement du Programme (chapitre 10).

## <span id="page-20-0"></span>**5.2 Cofinancement par voie d'appel à projets**

La mise en œuvre de ce sous–programme par voie d'AP comprend deux séquences complémentaires :

- La séquence de l'Appel à projet pour sélectionner les demandes de cofinancement des projets d'investissement dans la prévention et le renforcement de la résilience. Cette sélection s'effectue selon un processus bien défini, transparent et équitable qui est décrit en détail ciaprès. Sauf exception décidée par le Comité de pilotage, le processus de l'Appel à Projets est annuel et se déroule selon un agenda connu à l'avance synchronisé au mieux avec l'agenda administratif des porteurs potentiels et plus particulièrement des collectivités territoriales. Compte tenu de l'expérience des Appels à Projets de 2016-2017 et 2018, et en cohérence avec l'agenda administratif des partenaires institutionnels, il sera procédé au lancement de l'Appel à Projets début octobre. La période de dépôt des dossiers débutera le 2 janvier et prendra fin au 31 janvier de chaque année. Le Secrétariat du FLCN peut prolonger, en cas de besoin, le délai de dépôt des dossiers de candidature, sans toutefois que ce délai dépasse le 31 Mars de l'année objet de l'appel à projets.
- La réalisation des activités par les porteurs des projets sélectionnés après contractualisation. Cette mise en œuvre se fera selon la réglementation nationale en vigueur notamment le décret régissant les marchés publics. Cette seconde séquence s'effectuera avec un suivi continu du Secrétariat et sera soumise à des audits techniques réguliers, d'un échantillon représentatif des projets par l'IGAT. La réalisation des projets cofinancés débutera après la signature de la convention entre, d'une part, les porteurs de projets et leurs partenaires et, d'autre part, les représentants du Ministre de l'Intérieur, en sa qualité d'ordonnateur du FLCN, et du Ministre de l'Economie et des Finances. La durée de réalisation des projets conventionnés ne doit pas excéder un maximum de 36 mois, à partir de la date de signature des conventions.

Le schéma ci-dessous décrit les deux séquences constituant la voie d'AP :

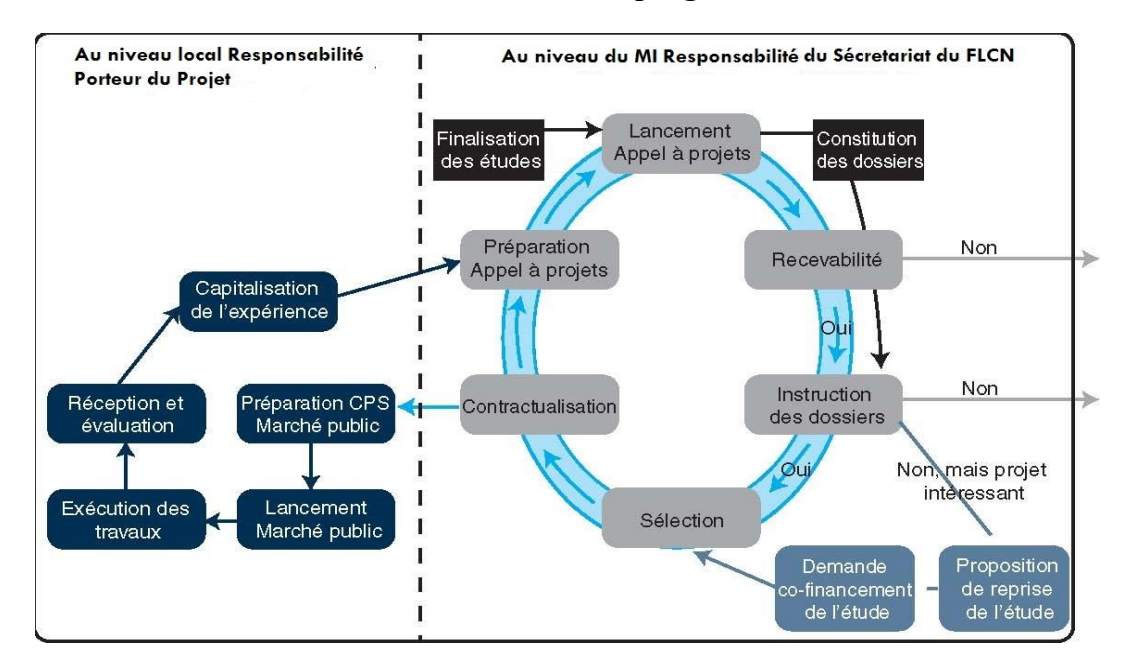

#### **Mise en œuvre du sous-programme 2**

**Chapitre 6**

**La mise en œuvre par Appel à projets**

### <span id="page-21-0"></span>**6.1 Description du processus de l'Appel à Projets**

### <span id="page-21-1"></span>**6.1.1 Etape 1 : Le lancement de l'AP**

Il a lieu au cours au début du mois d'octobre de chaque année. Il se fait sur la base d'un Cahier des Charges préparé au préalable par le Secrétariat durant la séquence précédente du cycle. Ce Cahier des Charges décline sous forme de conditionnalités claires les orientations retenues par le CP (les axes prioritaires retenus pour l'AP en question ; les montants-plafonds ; le contenu exigible des dossiers de candidatures ; le taux de participations des porteurs du projet et des partenaires ; . . .) qui doivent être retenues soit comme «conditions de recevabilité» ou soit comme «critère d'éligibilité» du dossier. Ce Cahier des Charges est mis en ligne sur le site du programme (www.gestionrisques.ma) pour un téléchargement par les intéressés. Il est aussi envoyé avec un courrier aux bénéficiaires institutionnels de l'AP. Ce courrier ainsi que le Cahier des Charges précisent la date limite de la soumission des projets ainsi que la nature et la composition du dossier de candidature. Un délai de dépôt de 30 jours est accordé aux candidats pour préparer compléter et déposer leurs dossiers. Après la clôture du dépôt, un délai supplémentaire de 15 jours est également accordé aux porteurs des projets pour compléter leurs dossiers jugés incomplet à leur première réception.

Durant ces délais, le Secrétariat, avec l'appui d'une assistance à maitrise d'ouvrage (AMO) externe en cas de besoin, assure un service d'information, d'encadrement et d'accompagnement aux candidats pour les assister dans la préparation de leurs dossiers.

### <span id="page-21-2"></span>**6.1.2 Etape 2 : Recevabilité des dossiers**

L'examen de recevabilité des dossiers est mené par le Secrétariat. Ledit examen est entamé, dès le dépôt du dossier de candidature sur le site web (www.gestionrisques.ma), avant même la date limite de dépôt des dossiers de candidature. Cet examen se focalise sur la composition du dossier déposé. Il s'agit de vérifier la disponibilité des pièces exigées par le Cahier des Charges et le courrier d'accompagnement et de vérifier la conformité de chacune de ces pièces à la description faite dans le chapitre 8 de ce Manuel. Si cet examen conclut à un manque d'une ou plusieurs pièces du dossier ou que l'une des fiches nécessaires à l'instruction du dossier n'a pas été remplie, le porteur est avisé et un délai supplémentaire lui est accordé pour compléter son dossier. Le délai supplémentaire ne peut dépasser le 20ème jour suivant la date de clôture de dépôt des dossiers.

Dès que les dossiers sont jugés recevables, les membres de la CNS accèdent au fur et à mesure à la plateforme dédiée à la consultation des dossiers aux fins d'instruction. Lesdits dossiers sont accompagnés des grilles d'analyse de l'éligibilité et de sélection, ainsi que d'un document expliquant les modes d'emploi à suivre pour ces deux analyses

### <span id="page-22-0"></span>**6.1.3 Etape 3 : Instruction des dossiers**

Comme décrit dans le paragraphe précédent, le Secrétariat examine la recevabilité du dossier du projet dès son dépôt définitif dans le site web du programme. Une fois la recevabilité confirmée, l'instruction du dossier par la CNS assistée, en cas de besoin, par une assistance à maitrise d'ouvrage débute.

#### **6.1.3.1 Vérification du champ d'application du FLCN**

La première étape de l'instruction des dossiers par la CNS consiste à vérifier que les activités du projet soumis respectent bien la délimitation du champ de financement du FLCN fixée par le Comité du Pilotage et définie dans le chapitre 4 de ce Manuel. Le non-respect de cette délimitation justifie que le projet concerné rejoint la liste des projets non-éligibles. Il faut rappeler que l'analyse de l'éligibilité des projets se fait tout le long de ce processus d'instruction et sa validation définitive est assurée par le Comité du Pilotage à la fin dudit processus.

#### **6.1.3.2 Vérification des conditions de la sauvegarde sociale et environnementale**

Il est à noter que les activités susceptibles d'avoir des impacts environnementaux et sociaux négatifs, de grande ampleur, névralgiques, irréversibles ou sans précédent sont exclues du financement du FLCN. Aucune des activités éligibles au financement dans le cadre du Programme ne devrait exiger une Étude d'Impact sur l'Environnement (EIE) exigée par la loi 12-03. Les projets liés directement à la protection contre les inondations qui sont énumérés dans l'annexe de la loi 12-03 tels les projets de barrages ou toutes autres installations destinées à retenir et à stocker les eaux d'une manière permanente, sont exclus du financement de ce Programme. Sont également exclus les projets de reboisement d'une superficie supérieur à 100 hectares qui sont énumérés dans l'annexe de la loi 12-03.

Cette analyse doit vérifier que les mesures prévues ne portent pas atteinte négative importante aux populations et à l'environnement et que l'assiette foncière du projet soit totalement assainie. Pour ce faire, il faudra, pour chaque projet, répondre aux questions énumérées dans la Liste de vérification de l'éligibilité environnementale et sociale, illustrée dans l'Annexe 2-6. Ces questions représentent les critères environnementaux et sociaux d'exclusion et toute réponse positive à une de ces questions rend automatiquement le projet non éligible au financement dans le cadre du Programme. Les réponses à ces questions doivent être fournies et signées par le porteur du projet.

Cette vérification de la sauvegarde permet, d'une part, d'identifier les projets non éligibles pour des raisons sociales ou environnementales et, d'autre part permet pour les projets à impacts modérés d'identifier l'instrument qui doit compléter le dossier.

L'évaluation environnementale et sociale des projets éligibles mais à impact modéré, selon les modalités du « Guide d'Evaluation Environnementale et Sociale », peut requérir l'élaboration d'instruments, comme les Plans de Gestion Environnementale et Sociale (PGES), les Plans Abrégés de Réinstallation (PAR) et les Fiches d'Information Environnementale et Sociale (FIES), illustrés dans ledit guide. Ces instruments doivent être élaborés Après la sélection des projets retenus par le comité de pilotage et avant le démarrage des travaux. A préciser que l'opération de vérification du volet environnemental et social sera confiée à l'AMO, dans le cadre de sa mission d'appui au Secrétariat du fonds.

#### **6.1.3.3 Notation des indicateurs de classement.**

Parallèlement à l'examen de l'éligibilité du dossier décrite au paragraphe précédent, l'instruction se poursuit par la vérification d'un ensemble de critères déclinés en indicateurs définis ci-après au chapitre 7 de ce Manuel. Chaque dossier est soumis à la grille de notation des indicateurs dont la somme permet son classement. Ce processus d'instruction du dossier aboutit à quatre types d'avis ou de propositions adressés au Comité de Pilotage :

- 1) un avis défavorable pour les dossiers jugés non éligibles ;
- 2) un avis défavorable pour les dossiers jugés non retenus après l'application de la notation ;
- 3) un avis favorable pour les dossiers jugés éligibles qui sont classés selon des critères de sélection décrits ci-dessous ;
- 4) une proposition d'une liste pour le cofinancement par le FLCN de la reprise ou d'accomplissement des études techniques, environnementales et sociales de certains projets. Il s'agit de projets proposés dont la nature a été jugée, à l'issue de l'instruction, intéressante, mais dont les études techniques, environnementales ou sociales se sont avérées incomplètes.

L'instruction du dossier nécessite un appui technique pour évaluer la qualité de certains indicateurs. Cet appui est apporté par un groupe d'experts spécialisés dans les différents thèmes et problématiques abordés par les projets soumis. Ce groupe d'appui technique, agissant en sa qualité d'Aide à Maitrise d'Ouvrage (AMO) est soit fourni par un Bureau d'Etude spécialisé soit constitué des experts reconnus contractualisés individuellement intuitu personæ. Cette étape de l'instruction du dossier compte tenu de l'évaluation des expériences précédentes s'étale sur une période de 3 mois pour s'achever le 30 avril de chaque année. En cas de besoin le Secrétariat peut prolonger le délai des travaux de la CNS.

A l'achèvement des travaux d'évaluation des projets, il sera procédé au classement des projets structurels et non structurels dans une même liste sur la base des notes finales pondérées obtenues. Ces notes sont calculées de la manière suivante :

- Pour les projets non structurels : Note pondérée finale = Note (Grille) x (100/150)
- Pour les projets structurels : Note pondérée finale = Note (Grille) x  $(100/180)$

#### <span id="page-23-0"></span>**6.1.4 Etape 4 : La Sélection**

La Commission Nationale de Sélection se réunit avant fin mai pour procéder à une proposition de classification **selon la** note finale pondérée des projets et des études de projets à soumettre au cofinancement du FLCN. Cette classification met en exergue une liste principale (dont le montant global des contributions financières sollicitées au FLCN ne devrait pas dépasser le budget alloué par le FLCN au titre de l'appel à projets concerné) et une liste d'attente.

Pour les projets ayant obtenu la même notation, il y a lieu de procéder au classement de ces projets sur la base de la somme des notes attribués lors de la phase « notation » pour les critères, jugés pertinents, suivant :

- 1. CP3 et CP4 : évaluation des résultats visés par le projet
- 2.  $CF2$  : évaluation de la solution proposée<br>3.  $CFE1$  : évaluation du cout du projet
- : évaluation du cout du projet

4. CCP3 : évaluation des compétences techniques du porteur du projet ou du maitre d'ouvrage délégué.

Si malgré ce nouveau classement, deux ou plusieurs projets ont toujours la même note, procéder au classement des projets concernés selon le pourcentage croissant de la contribution du FLCN.

Au cas où un projet sur la liste, ne peut pas être retenu dans la liste principale, faute du budget, le secrétariat du FLCN contacte le porteur du projet en lui demandant d'examiner, dans un délai raisonnable, d'apporter une contribution supplémentaire, de telle façon que la contribution du FLCN ne dépasse pas le disponible au niveau du budget de l'année en cours ; si non, on passe aux projets suivants, dans le classement, dans la limite du budget disponible.

Un procès-verbal de cette réunion est établi et signé par les membres de la CNS. Il est soumis à la validation du Comité de Pilotage, qui se réunit pour procéder à la sélection des projets et des études sélectionnées et valider la liste d'attente. Le Secrétariat invite les porteurs de projets sélectionnés à entamer, sans délai, la phase de contractualisation en veillant au respect des modalités décrites cidessous.

Les projets de la liste d'attente pourront bénéficier dudit cofinancement en cas de désistement ou de défaillance d'un des porteurs des projets sélectionnés. Le repêchage des projets de la liste d'attente se fait à concurrence du montant restant de l'allocation annuelle du FLCN fixée par le Comité du Pilotage, dans un délai ne dépassant pas une année. S'il reste encore un reliquat après ce repêchage, il sera ajouté à l'allocation de l'Appel à Projets de l'année suivante.

### <span id="page-24-0"></span>**6.1.5 Etape 5 : Contractualisation**

Les porteurs des projets sélectionnés par le Comité du pilotage sont informés par un courrier du Secrétaire Général, comprenant une convention-type. Ce courrier explique aux porteurs de projets sélectionnés les tâches et les conditionnalités qui restent à accomplir ou à remplir avant la signature de la convention, ainsi que celles nécessaires au déblocage du cofinancement.

Le Secrétariat prépare chaque convention en incluant les éléments de base caractérisant chaque projet sélectionné dans le modèle-type. Parmi les données de base caractérisant chaque projet on peut citer :

- i) l'intitulé exact du projet ;
- ii) l'entité institutionnelle porteuse du projet et le maitre d'ouvrage délégué éventuel ;
- iii) les coûts totaux et le montant du cofinancement du FLCN ;
- iv) les partenaires financiers du projet et ;
- v) la durée prévue de mise en œuvre du projet.

La convention spécifie aussi les engagements à respecter dans le domaine environnemental et social, les modalités d'intégration, dans le cadre d'une révision éventuelle, des résultats de la finalisation technique et des études de l'EES qui seront conduites après la signature, ainsi que les modalités à mettre en œuvre pour assurer une participation citoyenne. Le calendrier, les conditions, les montants et les procédures applicables pour le transfert des fonds entre le Ministère de l'Intérieur et les porteurs de projet sont aussi à préciser dans cette convention de financement. Elle peut comprendre aussi toute recommandation éventuelle du Comité du pilotage.

L'AMO peut apporter une assistance de type notarial aux maîtres d'ouvrage ou leurs représentants durant cette phase de contractualisation. Les informations spécifiques à chaque projet qui ont été reportées sur les conventions au préalable sont contrôlées, éventuellement corrigées et validées. Cette assistance accordera une attention particulière à l'explication des modalités de révision éventuelle des conventions après la finalisation des études techniques, environnementales et sociales pour intégrer les conséquences éventuelles de leurs résultats. Un article spécifique de cette convention définit les conditions de cette révision post finalisation des études. Cependant cette révision ne doit en aucun cas se traduire par une augmentation de la contribution du FLCN dans le cofinancement.

Les porteurs des projets disposent d'un délai de huit semaines pour finaliser et signer la convention de cofinancement. Le suivi de cette phase est assuré par le Secrétariat. A rappeler que pour les projets retenus, particulièrement ceux de nature structurelle, les porteurs concernés devront mener avant la contractualisation, le processus de la consultation publique selon les modalités du Guide engagement citoyen.

### <span id="page-25-0"></span>**6.1.6 Phase 6 : Préparation de l'Appel à Projets suivant**

Le Comité du Pilotage définit les orientations de l'Appel à Projets. Pour cela, il se base à la fois sur l'évaluation du processus de l'Appel à Projets précédent mais il doit surtout capitaliser le retour d'expériences du terrain concernant la mise en œuvre des projets cofinancés par le FLCN durant les années précédentes. L'analyse des doléances dans le cadre des différents projets permet aussi d'affiner les processus de mise en place des projets et de détecter les contraintes systémiques à corriger. Cette révision annuelle vise une amélioration du processus et une meilleure adaptation de l'offre aux attentes du terrain et permet de capitaliser sur les expériences, les innovations et les bonnes pratiques émanant du terrain lors de la mise en place des projets précédents. La préparation du futur AP s'appuie sur les rapports produits durant l'année en cours et aussi sur les rapports de contrôle de l'IGAT effectués sur le terrain. Les différentes recommandations émises par les organes du suivi, de contrôle et d'évaluations éventuelles sont transmises par le Secrétariat aux membres du Comité de Pilotage avant la tenue de la réunion du Comité de Pilotage consacrée au lancement de l'appel à projets.

Au cours de cette réunion, le Comité du Pilotage arrête les axes stratégiques du futur Appel à Projets, ainsi que les autres modalités qui doivent intégrer le Cahier des Charges du futur AP. En résumé, le chronogramme annuel de ce processus se présente comme suit :

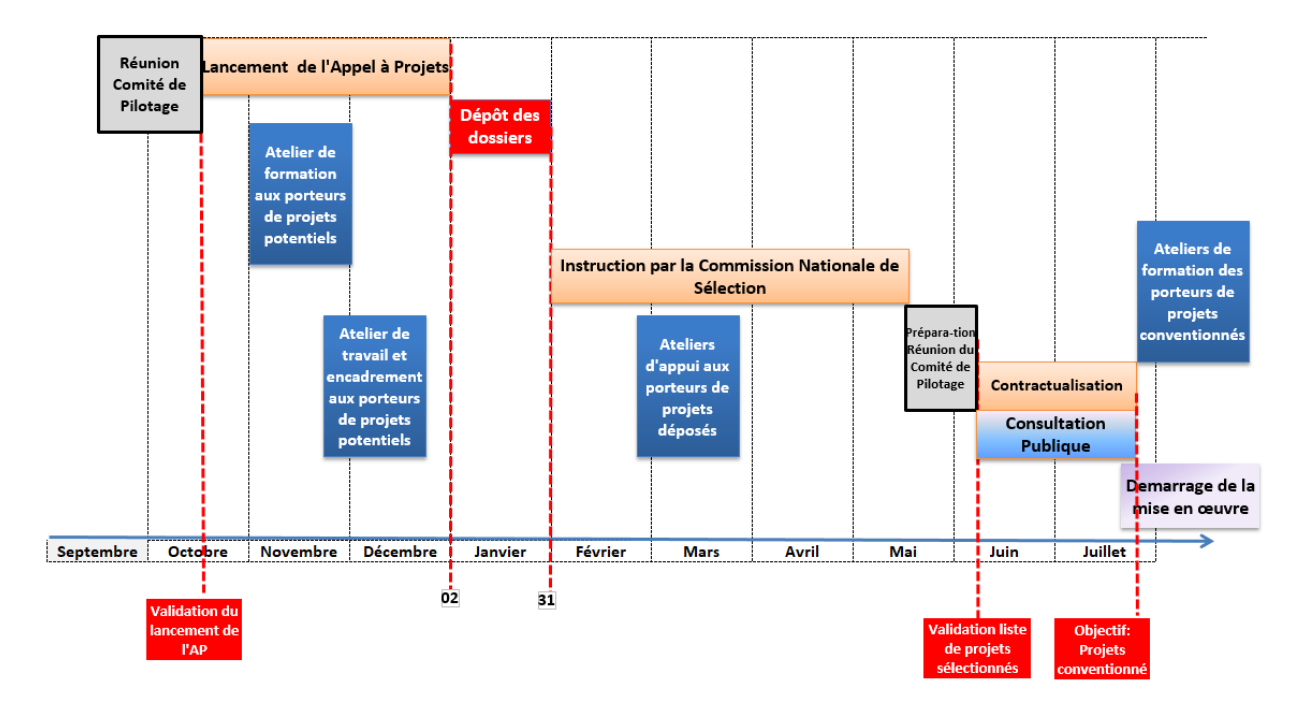

### <span id="page-26-0"></span>**6.2 La mise en œuvre des projets par les porteurs**

La mise en œuvre des projets sélectionnés par voies directe ou par voie d'AP relève de la responsabilité du porteur du projet ou du maitre d'ouvrage délégué choisi par ce porteur. L'exécution du projet conventionné doit débuter dès la signature de la convention. Les délais alloués à la préparation du dossier de candidature et à la finalisation de la convention de cofinancement constituent, pour le porteur du projet, un temps suffisant pour mettre en place les modalités techniques, financières, environnementales, sociales et institutionnelles nécessaires pour un prompt démarrage des travaux.

Il s'agit donc de préparer les appels d'offres nécessaires, de mettre en place les structures de suivi et de contrôle. Les marchés passés par ces appels d'offres doivent nécessairement respecter les modalités du décret n°2-12-349 du 8 Joumada I 1434 fixant les conditions et les formes de passation des marchés (B.O. n° 6140 du 4 avril 2013). Conformément aux dispositions de l'article 14 du décret précité, chaque année budgétaire, et au plus tard avant la fin du premier trimestre, le programme prévisionnel des marchés doit être publié. Une fois sa publication effectuée, il sera transmis au Secrétariat pour information. Concernant les procédures financières pour la mise en œuvre des projets, les textes de lois en la matière seront suivis :

*Au niveau des Départements ministériels* : Le système comptable en place se base sur les règles de la comptabilité publique applicables aux opérations financières et comptables de l'Etat, qui sont régies par le décret royal n°330-66 du 21 avril 1967. Les ordonnateurs et les comptables tiennent des comptabilités séparées appelées respectivement comptabilité administrative et comptabilité tenue par la TGR.

*Au niveau des Etablissements et Entreprises Publics (EPP)* : La loi n°69-00 définit le contrôle financier de l'Etat sur les Etablissements Publics et Entreprises Publiques promulguée par le dahir n° 1- 03-195 du 16 Ramadan 1424 (11 novembre 2003) .L'article 20 de cette loi stipule que les Etablissements et Entreprises Publics sont tenus de publier annuellement, au Bulletin officiel, leurs comptes et leurs comptes consolidés de l'exercice écoulé composés du bilan, du compte de produits et charges et de l'Etat des Soldes de Gestion.

*Au niveau des collectivités territoriales* : Le système est régi par le décret n° 2-17-451 du 23 juillet 2017 portant règlement de la comptabilité publique des collectivités locales et de leurs groupements qui définit l'exécution et le contrôle des opérations financières et comptables ainsi que la tenue de leur comptabilité et qui précise les obligations et les responsabilités des agents qui en sont chargés. Les ordonnateurs et les comptables tiennent également des comptabilités séparées.

Dès la date de la signature de la convention, un processus de préparation de l'exécution effective du projet mené par le porteur du projet ou le maître d'ouvrage débute. La durée de ce processus de préparation varie selon la nature et l'état d'avancement du projet au moment de sa soumission au FLCN.

A cet effet, selon le projet, le planning d'exécution du projet sera déterminé au niveau de la convention de financement.

Le Secrétariat du FLCN peut, selon le besoin, porter un appui aux porteurs des projets par des formations et par des actions de renforcement de capacité.

Dès le démarrage de la réalisation, le secrétariat adoptera les systèmes de suivi, de contrôles et de communication qui sont décrits aux chapitres 9 et 10 de ce Manuel pour le suivi d'exécution des projets.

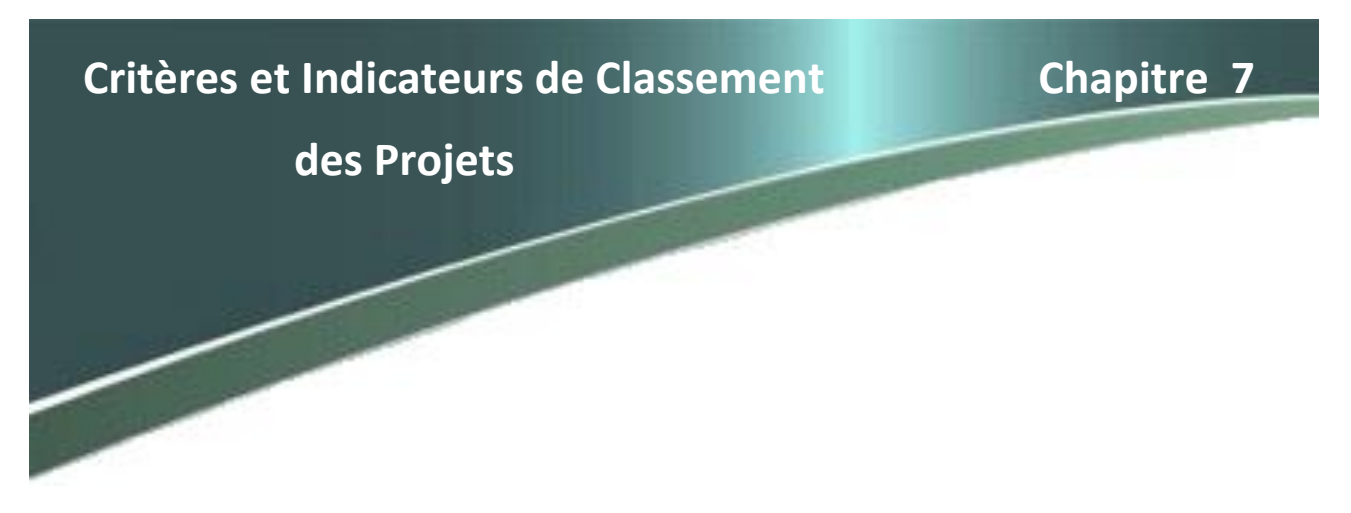

muicateurs quantifiables. Les pièces et les ficiles spécifiques composant le dossier de candidature<br>dûment remplies permettent à l'instructeur des dossiers, de noter chaque indicateur. A chaque réponse **à projets** pilotage fixe, au niveau du cahier des charges, la pondération à appliquer à chaque indicateur en Le classement des projets est opéré sur la base de cinq critères, déclinés chacun en trois ou quatre indicateurs quantifiables. Les pièces et les fiches spécifiques composant le dossier de candidature proposée est associée une notation. A l'occasion du lancement des appels à projets, le comité de fonction de l'importance qu'il souhaite accorder à chacun des indicateurs composant la grille. Les indicateurs retenus pour composer la grille d'analyse et de classement pour chaque catégorie de projets (structurel ou non-structurel), sont comme suit :

### <span id="page-27-0"></span>**7.1 Grille de notation spécifique aux projets structurels**

Pour les projets structurels, cinq critères avec un total de dix-huit indicateurs composent la grille d'analyse et de classement. Ils sont décrits ci-dessous :

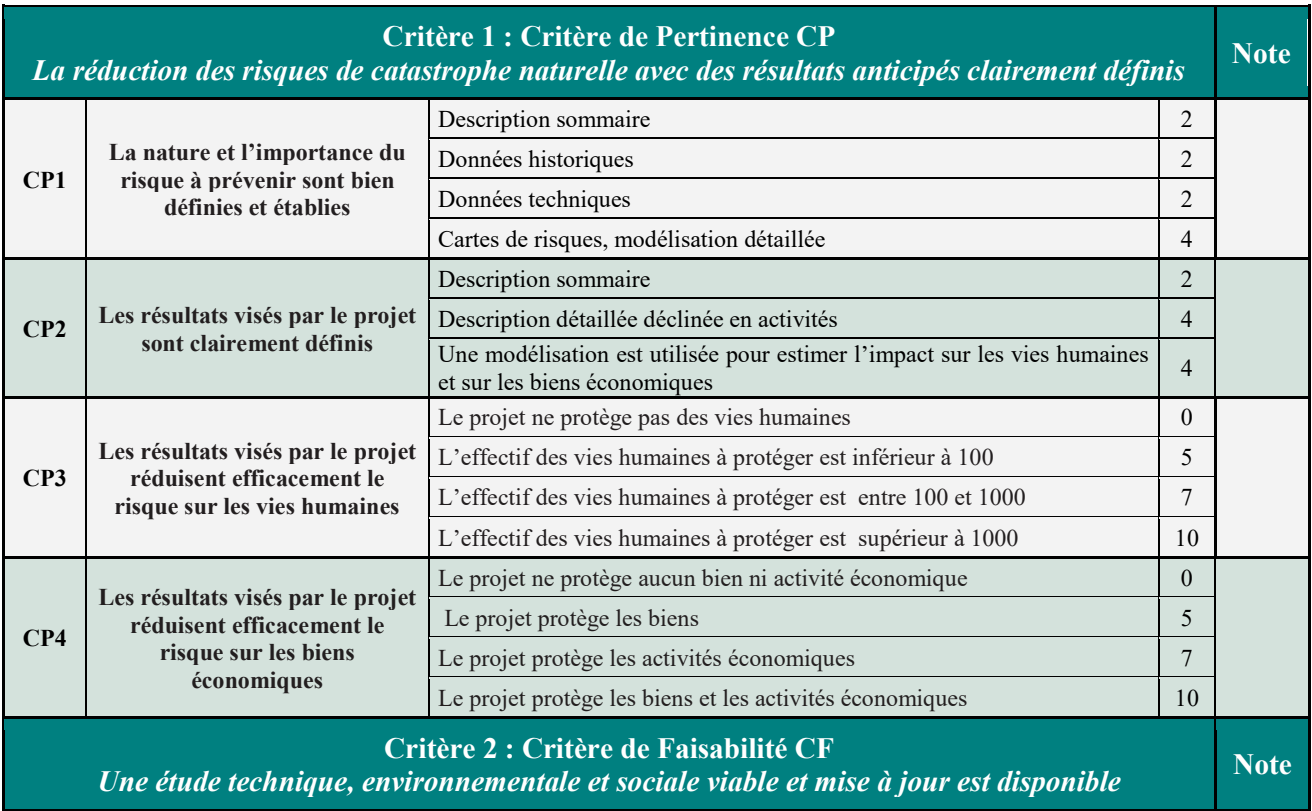

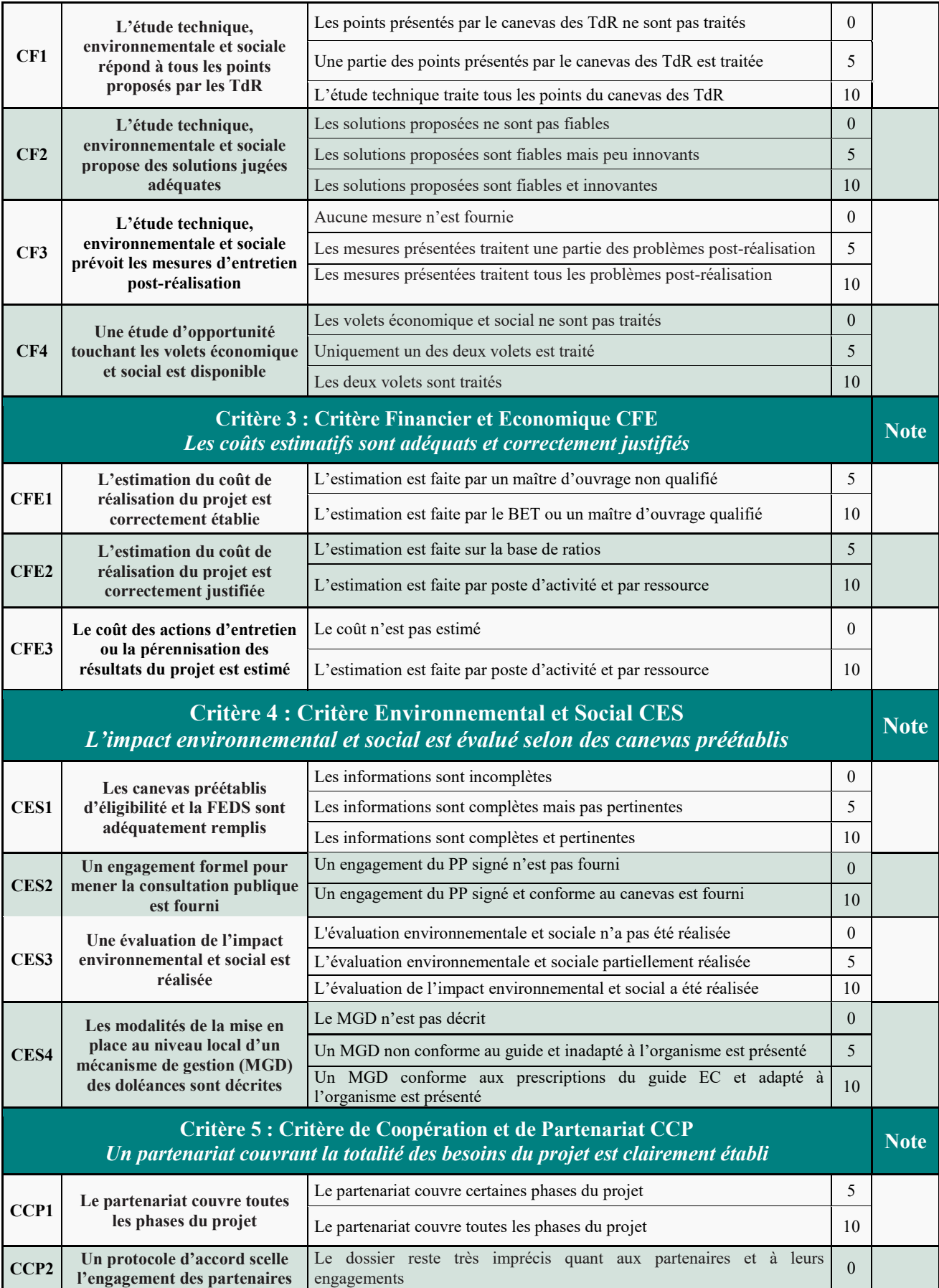

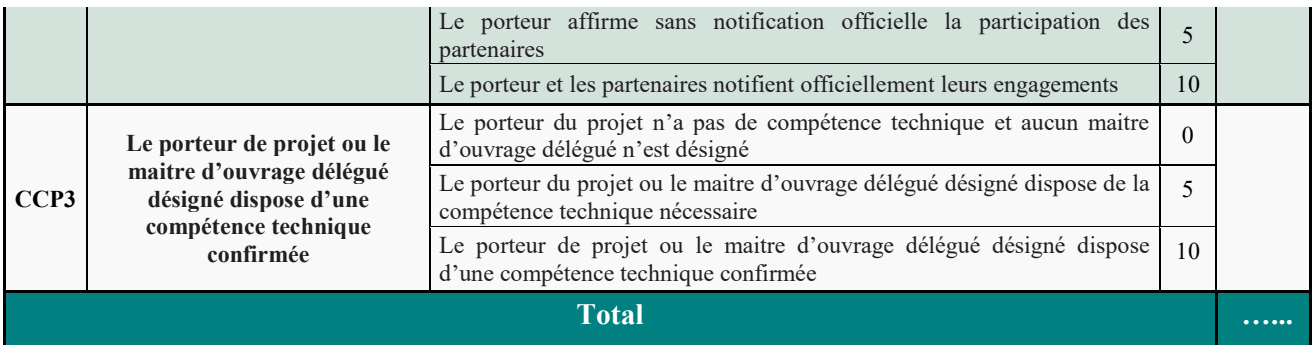

### <span id="page-29-0"></span>**7.2 Grille de notation spécifique aux projets non-structurels**

Pour les projets non-structurels la grille de notation est la même à deux exceptions près : i) la nature de l'étude technique exigée est du niveau d'une étude de faisabilité étant donné que l'APS est spécifique aux projets avec des constructions et ii) l'impact environnemental et social de cette catégorie de projets est généralement considéré comme positif ou nul. De ce fait, la notation du critère relatif à l'évaluation environnementale et sociale est majorée sauf décision du CNS qui peut dans certains cas demander un complément d'information sur certains points comme explicité dans au paragraphe 7.3.

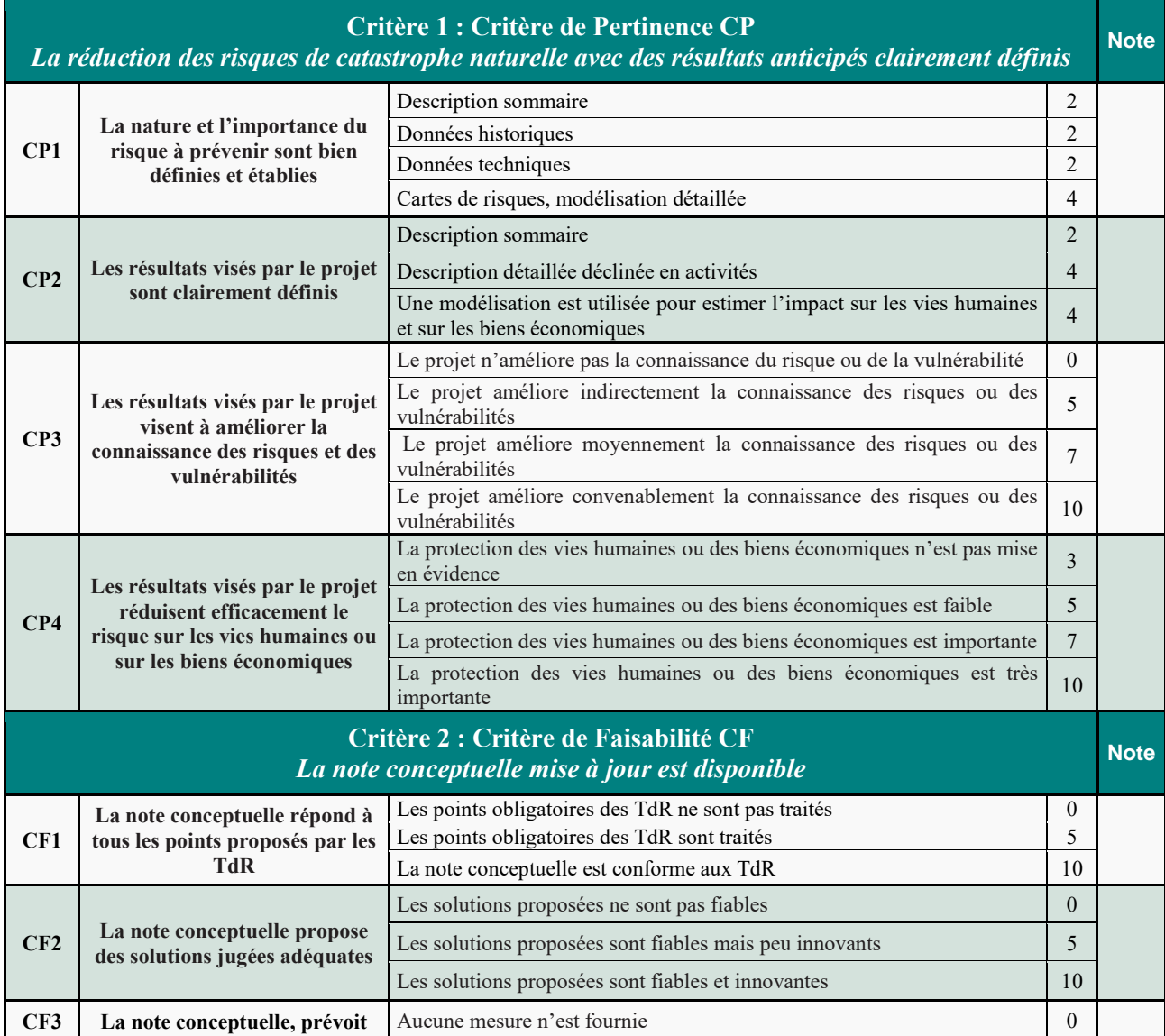

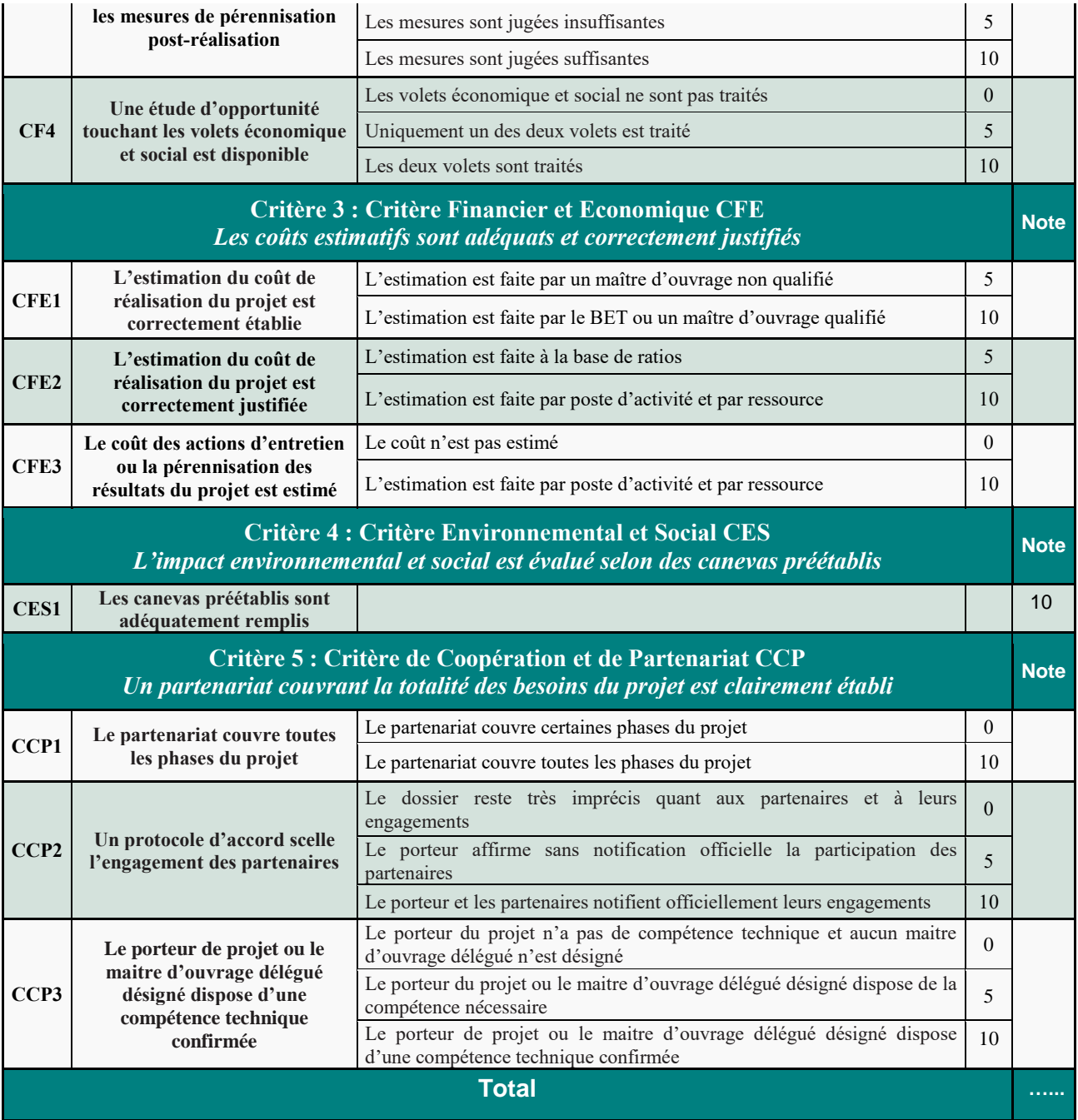

### <span id="page-30-0"></span>**7.3 Consignes relatives aux deux Grilles de notation**

Pour faciliter la notation des projets structurels et non structurels les porteurs des projets doivent respecter les consignes suivantes :

 Pour permettre de noter tous les indicateurs du Critère de Pertinence (CP), le porteur du projet doit remplir une fiche intitulé FCP dont le descriptif est fourni en annexe 2-5. Cette fiche est remplie à partir des données et informations extraites de l'étude technique, sociale et environnementale pour les projets structurels ou de la note conceptuelle pour les projets non- structurels et des autres documents du projet. Le but de cette fiche étant de faciliter l'instruction du dossier en collectant directement les informations pertinentes et susceptibles de quantifier les indicateurs. La CNS apprécie si les rubriques ont été convenablement remplies. Si une note de zéro est obtenue pour les indicateurs CP3 et CP4, le projet ne sera pas retenu.

- Les termes de références de l'étude technique, environnementale et sociale d'un projet structurel ou de la note conceptuelle pour un projet non-structurel sont fournis en annexe 2-2 de ce manuel. Ces termes de références et note définissent le contenu minimum requis pour chaque type de projet (structurel ou non-structurel). Ils permettent de comparer le contenu de l'étude fournie, ladite étude doit être récemment élaborée (moins de 5 ans) ou à défaut justifié sa validité si elle est élaborée entre 5 et 7 ans, et de la noter selon quatre indicateurs du Critère 2. Si une note de zéro est obtenue pour l'indicateur CF1, le projet sera non retenu.
- Le Critère Économique et Financier (CFE) s'attache à vérifier si les coûts de l'ensemble des activités sont bien estimés et s'ils englobent les coûts des études d'exécution non encore réalisées. En annexe 2-4 de ce Manuel, une fiche canevas spécifique aux questions financières et économiques est proposée. Elle fait partie intégrante du dossier de candidature. Les indicateurs de ce critère seront évalués sur la base de cette fiche.
- Les indicateurs du critère CES tentent de mesurer les impacts sociaux et environnementaux des projets structurels. Comme pour le critère précédent, les fiches d'évaluation définies dans ce manuel et accompagnant le Cahier des Charges, si elles sont correctement remplies, devraient permettre d'évaluer les indicateurs associés à ce critère qui visent à évaluer la qualité du processus participatif suivi et à estimer l'impact environnemental et social sur les territoires et la population menacés. Pour l'indicateur CES2, le dossier de candidature doit comprendre un engagement du porteur du projet pour la réalisation de la consultation publique. De plus, les pièces justificatives de la réalisation de ladite consultation doivent être fournies dans un délai de 8 semaines au maximum avant la signature de la convention, à défaut le projet sera éliminé.
- Pour les projets non-structurels qui ne devraient en principe générer aucun impact social ou environnemental, le critère CES reçoit la note maximum de 10. Cependant, certains projets nonstructurels nécessitent parfois une concertation institutionnelle ou une clarification du statut foncier quand le projet impose une occupation temporaire ou permanente du sol (système d'alerte précoce ; stations ou appareils de mesure ; etc.). Pour ce type de projets non-structurels un complément d'information sera demandé par la CNS aux porteurs de ces projets. La CNS peut décider de ne pas accorder la note de 10, si ce complément d'information n'est pas fourni par le porteur de projet, une note de zéro sera attribuée au critère 4.
- Le Critère du Partenariat, vérifie essentiellement que le porteur et ses partenaires ont la capacité financière et technique pour mener à bien le projet.

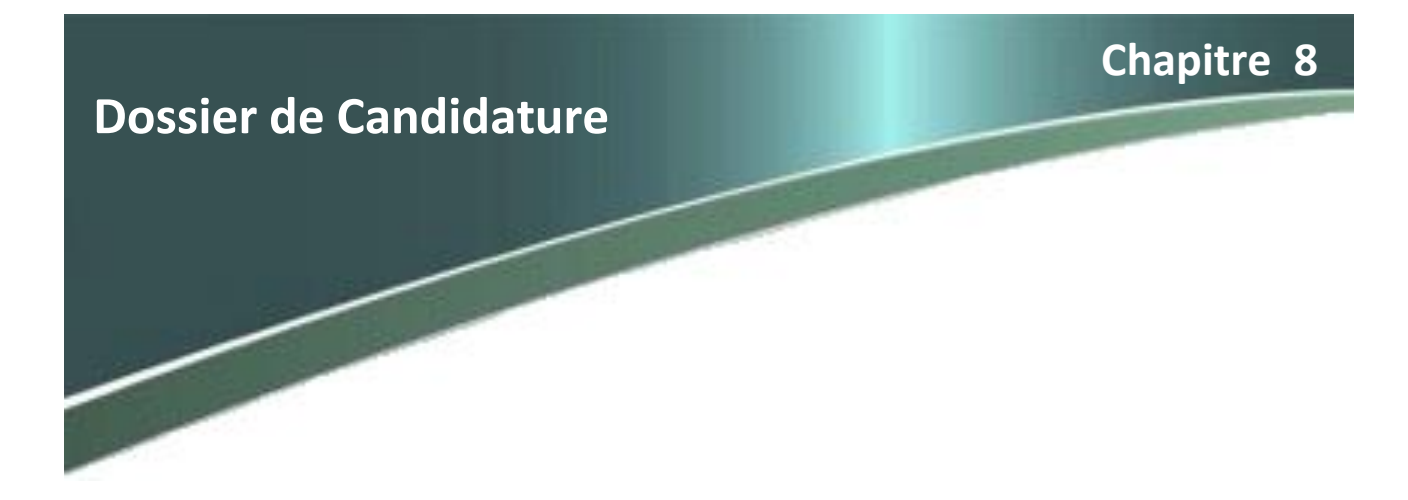

Le dossier de la demande de cofinancement, sous format numérique, constitué conformément aux indications du Cahier des Charges de l'AP doit être introduit dans le site web du programme : [www.gestionrisques.ma](http://www.gestionrisques.ma/) avant la date limite retenue par ledit Cahier des Charges.

Pour pouvoir répondre à l'Appel à Projet, le porteur de projet doit s'inscrire dans le site web et obtenir une autorisation avant l'ouverture de la période de dépôt des dossiers généralement fixée au premier janvier de chaque année. Cette période d'inscription qui s'étale généralement sur deux à trois mois devrait permettre au porteur du projet de finaliser toutes les pièces constitutives du dossier dont la description est donnée dans ce chapitre. La période du dépôt des dossiers est d'un mois. Elle commence à date fixe généralement le 2 janvier de chaque année. Ce dépôt se fait via le site web du programme pour les candidats déjà inscrit et disposant d'une autorisation. Toutes les pièces du dossier décrites dans ce chapitre doivent être introduites sous format numérique (seulement sous PDF) dans la rubrique adéquate du site web. En plus des pièces décrites ci-dessous, tout autre document disponible susceptible de fournir un appui technique ou financier en faveur du projet est souhaitable. L'examen de la conformité des pièces est effectué par le Secrétariat du Fonds durant la période du dépôt. Le porteur du projet peut être contacté pour rectifier une pièce ou compléter le dossier si l'examen du dossier révèle une insuffisance et un délai de dix jours ouvrables maximum est accordé pour combler les lacunes relevées.

Tout dossier incomplet ou non conforme ne sera pas instruit. La réception du projet donne lieu à l'envoi d'une confirmation de dépôt. Le porteur de projet est responsable pour l'exactitude des documents fournis.

### <span id="page-32-0"></span>**8.1 Note synthétique de présentation du projet**

Cette note rédigée par le porteur du projet, sur la base des données disponibles (étude préliminaire, étude de pré faisabilité ou étude de faisabilité, enquêtes terrains, dossier technique etc.), doit respecter dans son contenu les fiches-modèles présentées dans les annexes 3 de ce manuel. Ces fiches sont conçues pour rassembler les informations les plus pertinentes et nécessaires à l'analyse du dossier selon les critères et indicateurs de sélection décrits précédemment. Ces fiches doivent, par exemple, décrire la nature du risque que le projet présenté vise à prévenir et comment les résultats recherchés par le Projet vont permettre la réduction de ce risque. Cette description, basée sur des informations clairement référencées, doit avoir l'allure d'un plaidoyer répondant directement aux questionnements des indicateurs. Ces fiches, une fois remplies, doivent être signées avec une déclaration solennelle du porteur du projet quant à la véracité des informations fournies.

### <span id="page-33-0"></span>**8.2 Dossier technique, environnementale et Sociale (DTES) du projet**

Pour les projets faisant partie des activités non-structurelles, telles que définies au chapitre 7 ci-dessus, le dossier technique doit comprendre, au minimum, une note conceptuelle (identification du projet). Il s'agit de décrire la situation et le contexte de la zone, de définir la problématique, d'identifier les besoins, de définir les objectifs, de décrire l'utilité du projet, d'arrêter les actions à entreprendre avec une évaluation préliminaire de leurs impacts sur l'environnement physique, humains et social, de prévoir les moyens financiers et humains (compétences), ainsi que de délimiter les délais de réalisation. Cette note doit répondre aux spécifications définies dans les Termes de Références données à l'Annexe 2-2.

Pour les projets faisant partie des activités structurelles, telles que définies au chapitre 7 ci-dessus, le dossier technique doit comprendre : une étude de faisabilité et une étude de l'avant-projet sommaire de la solution retenue, à signaler que ladite étude doit être récemment élaborée, conformément au point 7.3

Le dossier technique de cette catégorie de projets doit révéler explicitement les caractéristiques de l'ensemble des facteurs interférant dans le projet, ainsi que de leurs corrélations mutuelles en fournissant les éclaircissements sur les données générales du patrimoine à protéger, sur la situation actuelle de son état, sur les données historiques et scientifiques du phénomène générateur du risque, sur la définition du niveau de protection fixant les objectifs escomptés. Il doit fournir aussi une identification claire des solutions sur le plan technique et économique, avec discernement les impacts environnementaux et sociaux qu'elles génèrent, sur la justification du choix de la variante retenue basée sur une comparaison multicritère des solutions examinées, ainsi que sur toute autre information pertinente concernant le projet.

Ces études, de faisabilité et de l'avant-projet sommaire, doivent répondre aux spécifications définies dans Les Termes de Références données à l'Annexe 2-2.

### <span id="page-33-1"></span>**8.3 Un Curriculum Vitae de la capacité institutionnelle**

Il s'agit d'un formulaire préétabli selon le modèle donné à l'Annexe 2-3 qui évalue la capacité technique, administrative et fiduciaire du porteur de projet ou du maitre d'ouvrage ou de son délégué chargé du suivi du projet. Ce formulaire liste les ressources humaines et logistiques qui seront dédiées à la réalisation et au suivi du projet. La charge de travail du personnel dédié au projet doit être précisée. Une attention particulière est accordée à la preuve de l'existence d'une bonne capacité de gestion fiduciaire en démontrant la disponibilité pour les besoins du projet d'un personnel dédié et expérimenté dans le domaine de la gestion budgétaire, de la passation de marchés, de l'audit interne, etc. Ce CV institutionnel donne aussi une liste des projets, d'importance similaire à celui cofinancé par le Fonds, exécutée, dans un passé récent (les cinq dernières années), par le porteur du projet, le maitre d'ouvrage ou son délégué.

L'objectif de cette pièce du dossier de candidature vise à réduire les risques liés à la capacité institutionnelle des organismes de gestion des projets en l'intégrant explicitement parmi les critères de sélection des projets.

## <span id="page-34-0"></span>**8.4 L'Engagement Citoyen des projets FLCN**

Cette concertation publique, basée sur le partage de l'information et l'écoute des populations concernées par les projets cofinancés, est une valeur forte de la mobilisation et de l'engagement de ces citoyens. Elle doit se traduire par des actions précises, organisées par le porteur du projet, comme l'organisation de rencontres avec la population pour discuter et expliquer au préalable les objectifs et les modalités des projets ou comme la facilitation de l'accès aux informations relatives à ces projets.

L'engagement citoyen qui est une action plus large que la concertation publique préalable doit constituer un objectif à atteindre par un ensemble d'actions d'accompagnement avant, durant et même après la réalisation du projet. Un ensemble d'outils doivent être mis en place pour promouvoir cet engagement citoyen. Ces outils facilitent l'accès à l'information, créent des espaces de concertation et de participation du citoyen et mettent en place au niveau local des systèmes de gestion des requêtes des populations concernées directement ou indirectement par le projet.

Un guide à l'adresse des porteurs des projets a été établi. Il décrit le processus à mettre en œuvre par le porteur après la sélection du projet pour assurer un engagement et une implication des citoyens au niveau local. Pour éviter des créer des attentes inutiles des populations, il est demandé aux porteurs des projets de réaliser les modalités définies par le guide EC après la sélection du dit projet mais avant la signature de la Convention.

Le guide définit l'Engagement Citoyen comme l'aboutissement de deux processus successifs : la consultation publique préalable à la réalisation du projet et la mise en place d'un mécanisme de gestion des doléances qui accompagne toute la réalisation et peut être maintenu au-delà.

L'information et de la participation du public, la gestion des doléances et la gestion des conflits sociaux relèvent de la responsabilité des Porteurs de projets, sous la supervision du Comité Provincial de suivi.

### <span id="page-34-1"></span>**8.4.1 Consultation publique**

La consultation du public, dont, notamment, les bénéficiaires, les personnes touchées, les ONG locales, etc., est une étape préalable importante et obligatoire du processus de la préparation de la réalisation d'un projet à cofinancé par le FLCN. Cette consultation publique préalable concerne les choix techniques fondamentaux du projet, les mesures d'atténuation définies par l'évaluation environnementale et sociale de ces projets. Le maitre d'ouvrage du projet doit la mener entre la phase de la sélection et avant la signature de la convention et fournir les preuves de sa bonne conduite et de sa conformité aux instructions du guide EC, à défaut le projet sera éliminé.

Cette consultation publique préalable aux travaux vise essentiellement les projets structurels mais peut aussi concerner certains projets non-structurels disposant d'une assise territoriale. Le guide estime la durée de son processus à huit semaines au maximum qui correspond au délai qui sépare la sélection du projet de la signature de la convention. Durant cette période, le porteur du projet mène une campagne d'information approfondie, organise une réunion publique de présentation du projet, ouvre un registre d'enquête publique et présente en guise de conclusion de cette consultation publique les résultats tirés de l'ensemble du processus.

Un Compte rendu, établi par le porteur du projet, doit être fourni au Secrétariat avant la signature de la convention. Ce compte rendu peut être publié sur site web du FLCN et mis à la disposition du public concerné (riverains des sites de travaux, personnes affectées, etc.) dans les locaux de la commune de rattachement. Le but recherché est de permettre aux parties prenantes de faire un suivi de la mise en œuvre des engagements environnementaux et sociaux pendant la construction et l'exploitation du projet.

### <span id="page-35-0"></span>**8.4.2 Mécanisme de gestion des doléances (MGD)**

Un système de gestion des doléances, conforme au modèle présenté dans le guide EC, doit être opérationnel, avant le démarrage des travaux et accessible aux personnes concernées par ces procédures ou étant impactées directement par le projet. Un tel système vient compléter et consolider les objectifs de la consultation publique et l'évaluation environnementale et sociale. Un tel système doit prendre en compte et compléter les mécanismes de gestion des doléances existants au niveau provincial. Il doit être renforcé et perçu comme un outil de gestion du projet et une opportunité qui vise à améliorer l'engagement citoyen et à renforcer la cohésion sociale autour du projet. Il doit permettre d'atténuer les tensions éventuelles dues souvent à un déficit de communication et de compréhension des objectifs du projet, de la durée de sa mise en place et de son impact développemental.

Le MGD doit être conçu de manière à fournir des informations et des réponses claires aux requêtes et doléances des requérants. Il doit s'accomplir selon trois étapes essentielles à savoir :

- i) *Enregistrement de la doléance*, qui doit se faire selon différents supports par un écrit adressé au porteur du projet ;
- ii) *Traitement de la doléance*, qui relève de la responsabilité du porteur du projet. Ce dernier peut solliciter d'autres départements ou partenaires du projet dans ce processus de gestion des requêtes
- iii) *La réponse* quelle que soit sa nature doit être apportée dans un délai raisonnable et défini au préalable.

Le Porteur du projet est tenu de mettre en place et d'appliquer un mécanisme formel de gestion des doléances. Ce système doit :

- être transparent, documenté, systématique et aisément accessibles à la population;
- comprendre un point focal, désigné par le Maitre d'ouvrage, qui sera l'interface du MGD avec le public pour la réception des requêtes et la transmission des réponses.

Les doléances spécifiques à la gestion environnementale et sociale pour les projets financés dans le cadre du Programme devront faire l'objet de tableaux synthétiques distincts afin que celles-ci puissent faire l'objet d'une analyse dans le cadre du suivi environnemental et socio-économique des projets.

### <span id="page-35-1"></span>**8.5 Détermination et gestion des aspects fonciers**

Le programme financera uniquement les projets dont l'assiette foncière est assainie, les problématiques foncières entièrement résolues et les personnes affectées, le cas échéant, dûment compensées et indemnisées avant la date de soumission du dossier de candidature du projet. A cet effet, le dossier de candidature doit comprendre une attestation d'assainissement du foncier sur les terrains devant être occupés par le projet. Cette attestation fera l'objet d'une vérification pendant la période de finalisation des études techniques, environnementales et sociales préalable au lancement des travaux.

Lorsque le terrain relève d'un statut foncier public, le Porteur de projet est tenu d'obtenir l'accord des administrations gestionnaires dudit foncier.

### <span id="page-36-0"></span>**8.6 L'évaluation de l'impact environnemental et social du projet**

Les effets du projet sur l'environnement et sur le tissu social de son implantation doivent être correctement évalués et appréhendés au préalable. Cette évaluation doit s'effectuer selon les modalités du « Guide d'Evaluation Environnementale et Sociale ». Cependant, cette pratique est nouvelle pour certains porteurs à projets comme les collectivités territoriales qui risquent d'être défavorisées devant une telle exigence. Pour y remédier, le porteur du projet sera d'une part assisté par le programme pour élaborer l'instrument environnemental et social exigé pour son projet, et d'autre part il recevra des formations visant le renforcement de ses capacités pour être apte à produire lui-même ces instruments, au même titre que les études techniques. Cependant, une fiche environnementale de diagnostic simplifié (FEDS) collectant les informations de base doit être remplie et adjointe au dossier de candidature. Un modèle de cette fiche est proposé dans le « Guide d'Evaluation Environnementale et Sociale ». Les informations fournies par cette fiche doivent renseigner sur les conditions sociales et environnementales du projet et, d'une façon générale, sur le respect du projet dans sa conception et sa préparation des exigences environnementales et sociales définies par les lois et règlements en vigueur.

### <span id="page-36-1"></span>**8.7 Budget et ratios financiers et économiques**

La présentation détaillée du budget prévisionnel du projet est indispensable. Cette présentation doit prévoir le plus précisément possible, d'une part, les coûts des activités et réalisations du projet (dépenses) et d'autre part, les contributions des partenaires du projet, y compris le cofinancement sollicité (Recettes). Cette présentation en équilibre (dépenses= Recettes) doit être organisée aussi bien par composante du projet (selon le modèle de comptabilité projet) que selon la nature des dépenses classiques comprenant les ressources humaines, les équipements, les fournitures, le fonctionnement etc. (modèle de comptabilité analytique). Toutes ces composantes présentées soit selon le premier modèle soit le second seront exprimées aussi en pourcentage. Les charges d'entretien post-réalisation doivent être prises en considération et feront l'objet d'une présentation à part. Il en est de même pour le montant de la commission d'intervention de la maitrise d'ouvrage déléguée éventuelle qui doit obligatoirement figurer sur le coût total du projet. Les coûts du suivi, des audits, et contrôles liés à la réalisation du projet sont à prévoir dans ces présentations du budget.

L'analyse de la sélection du projet prend en compte le taux du retour sur l'investissement (ROI : return on investment). Le calcul de ce ratio nécessite l'estimation du coût des biens et des vies humaines protégés par le projet. Pour les projets de prévention contre les risques et de résilience, il s'agit d'estimer d'une part, la valeur des infrastructures, du patrimoine et des biens économiques protégés grâce aux résultats du projet et d'autre part, d'évaluer la valeur des vies humaines sauvées qui est, en réalité, inestimable, mais dans ce cas précis, cette estimation se réfère aux indemnisations prévues par les assurances. Le ratio, exprimé en pourcentage, est calculé comme suit :

#### **(Valeur des biens et des vies humaines protégés – Coût total du projet)/ Coût total du projet.**

Les autres ratios à calculer et à présenter dans cette fiche du budget sont détaillés dans le modèle de la Fiche de Présentation du Budget mise à l'Annexe 2-4.

Pour assurer la traçabilité des versements reçus par le porteur du projet, il est fortement souhaitable d'ouvrir un compte bancaire dédié à la gestion du projet. La convention de financement doit prévoir (i) les mécanismes de transfert du CAS-FLCN et autres ressources financières éventuelles ; (ii) la traçabilité de l'utilisation des fonds du projet ; (iii) l'établissement de l'arrêté de la situation financière définitive, ainsi que (iv) les croisements bancaires nécessaires au rapport d'audit.

### <span id="page-37-0"></span>**8.8 Le Partenariat**

La constitution d'un partenariat technique ou financier autour des projets soumis dans le cadre de cet Appel à Projets n'est pas une obligation mais reste fortement encouragée. Généralement, le croisement de l'intérêt des acteurs publics autour des projets de prévention et de résilience incite au partage des coûts dans un cadre partenarial spécifique. Un tel cadre, quand il est équitablement construit autour d'un intérêt commun, constitue une garantie de la pérennité et la durabilité des actions du projet et un allégement de la charge financière individuelle et donc une meilleure chance pour sa bonne conduite dans les délais impartis. Pour les collectivités territoriales dont les capacités techniques et financières restent limitées ce partenariat peut s'avérer essentiel et plus particulièrement pour assurer une meilleure maitrise d'ouvrage en délégation. Dans les cas où le porteur de projet n'est pas en mesure d'assurer la maitrise d'ouvrage du projet proposé, il doit proposer une autre personne morale qui sera désignée comme maître d'ouvrage.

Si un tel partenariat existe, le dossier de candidature doit comprendre une fiche qui précise la nature de ce cadre et doit expliciter les engagements et les responsabilités de chaque partenaire. En cas de délégation de la maitrise d'ouvrage, les responsabilités techniques de ce type de partenaire et les rémunérations éventuelles des prestations doivent être soigneusement présentées et décrites. Généralement ces partenariats sont formalisés par des conventions bi ou multilatérales préalables. Il est important que des copies des conventions soient adjointes aux dossiers de candidatures soumis au Secrétariat.

### <span id="page-37-1"></span>**8.9 Désignation du point focal**

Saisir dans le dossier de candidature le nom de la personne chargée du suivi du dossier et son suppléant du projet dans toutes ses étapes et le nom du point focal et son suppléant, si la personne chargée du suivi du dossier est différente du point focal désigné.

Le point focal est chargé de gérer les questions environnementales et sociales et celles relevant de l'engagement citoyen relatives au projet. Ce point focal doit disposer d'une connaissance suffisante des questions liées à l'environnement et aux aspects sociaux et fonciers. Il doit être disponible pour un suivi de proximité de ces questions durant la phase d'instruction du dossier. Il doit aussi assurer :

- la préparation, l'examen et la validation des instruments (PGES, FIES, PAR) ;
- l'information et la consultation du public ;
- la gestion des doléances ;
- le renforcement des capacités ;
- le suivi et la mise en œuvre des mesures environnementale et sociale ;
- la préparation des rapports semestriels du suivi environnemental et social.

En fonction des besoins, il pourra bénéficier dans le cadre du Programme d'une formation et d'une assistance à l'application du présent manuel.

### <span id="page-37-2"></span>**8.10 Le Cahier des charges dûment signé**

Le Cahier des charges, support de l'Appel à Projets définit, en plus du cadre général de cet AP, de nombreuses modalités et conditionnalités qui doivent être respectées par les porteurs de projets, candidats au cofinancement du FLCN. L'acceptation de ces modalités et conditionnalités doit être

explicitement exprimée par les candidats par la signature et le cachetage du Cahier des Charges sans aucun changement ni amendement de son contenu initial. La notification manuscrite «lu et approuvé» doit accompagner la signature du porteur du projet-candidat.

**Chapitre 9**

**Suivi, évaluation et audit technique et financière des activités du programme**

### <span id="page-39-0"></span>**9.1 Le Système de suivi global des activités du programme**

Pour garantir la réussite du programme, un système de suivi à deux niveaux ; central et local, sera mis en place et monitoré par le secrétariat. Ce système garantit à la fois la fiabilité des informations sur l'exécution des projets et actions financés par le programme ainsi que leur correcte intégration dans les états financiers du programme.

Le Secrétariat assure la supervision et la coordination de ce système global de suivi. Il assure le suivi du bon déroulement du processus de l'AP et exécute les modalités de libération des tranches du cofinancement conformément aux modalités définies dans les conventions de financement des projets et sur la base des états et rapports d'avancement financiers et physiques des projets. Le Secrétariat peut à cet effet, faire appel à une assistance à maitrise d'ouvrage ou experts contractualisés pour le suivi et l'évaluation des projets conventionnés.

Chaque porteur de projet ou son délégué désigné (les Départements ministériels, les Collectivités territoriales et les Etablissements et Entreprises publics) rend compte au Secrétariat à fréquence semestrielle de l'état d'avancement technique et financier des projets. Ceci, à travers des rapports détaillés qui intègrent également les aspects de gestion administrative des projets (passation des marchés, modalités de suivi, etc.) ainsi que les actions entreprises pour respecter les modalités sociales et environnementales du programme. Les porteurs de projets ou leurs délégués transmettent également à la fin de chaque projet les rapports d'achèvement des projets.

### <span id="page-39-1"></span>**9.2 L'évaluation de la mise en œuvre des modalités sociales et environnementales**

La Convention Partenariale de Cofinancement stipule, pour chaque maître d'ouvrage, la nécessité de mener à mi-parcours de l'exécution du projet, une évaluation relative à la nature de l'engagement citoyen et au respect des aspects sociaux et environnementaux du projet.

Concernant l'engagement citoyen, cette évaluation est basée sur des consultations avec les bénéficiaires directs des projets financés par le FLCN. Cette évaluation se base aussi sur l'examen des procèsverbaux des délibérations des Conseils communaux concernés et sur l'analyse des requêtes éventuelles soumises au système de gestion des doléances en ligne sur le site internet prévu par le programme et hors ligne si des doléances ont été reçues et/ou traitées au niveau local. Les enseignements tirés de cette évaluation favoriseront la participation et susciteront l'adhésion des populations locales et leur appropriation des sous-projets pour une meilleure viabilité des résultats en matière de développement.

Cette évaluation examine aussi le niveau de conformité des résultats des mesures environnementales et sociales mises effectivement en place, aux engagements mentionnés dans le dossier initial du projet et aux mesures générales préconisées par le PGES. Une attention particulière est à accorder aux personnes déplacées ou expropriées pour vérifier que les modalités prévues par le Plan Abrégé de Réinstallation PAR ont été respectées. Enfin l'évaluation doit relever les difficultés rencontrées, les anomalies constatées et les mesures prises par le porteur du projet ou du maitre d'ouvrage pour les corriger. Cette évaluation formule aussi quelques recommandations pour les éviter pour les autres projets à mettre en œuvre dans l'avenir.

### <span id="page-40-0"></span>**9.3 L'évaluation à mi-parcours du programme**

Une évaluation à mi-parcours de l'ensemble du programme a été conduite à la fin de la troisième année du programme.

Cette évaluation a été organisée conjointement par le Ministère de l'Intérieur, le Ministère de l'Economie et des Finances et la Banque Mondiale.

Les modalités de cette évaluation ainsi que les entités qui en avaient la charge, ont été définis dans des termes de références acceptables, par la Banque Mondiale.

### <span id="page-40-1"></span>**9.4 Contrôle et supervision de la passation de marchés**

Le processus de passation de marchés et d'attribution des contrats fait l'objet de nombreuses actions de contrôle et de supervision, chacune d'entre elles étant exposée dans les Directives des marchés Publics (PPD). Elles sont menées par le contrôleur du MEF (TGR pour les ministères et Collectivités territoriales et DEPP pour les Etablissements et Entreprises publics). Les actions de contrôle examinent la conformité vis-à-vis des dispositions du PPD en termes de qualité des documents de soumission, respect des procédures de soumission, notamment les annonces et l'ouverture, et elles examinent également aux fins d'approbation/visa préalable, le rapport d'évaluation et le contrat préliminaire. En ce qui concerne les Collectivités territoriales, d'autres contrôles (examen et approbation) de la passation de marchés par le MdI peuvent s'appliquer.

Les porteurs de projet ou les maitres d'ouvrage des projets cofinancés sont tenus par la Loi de lancer les consultations et de conclure les marchés conformément à la réglementation décrite ci-dessus tout en veillant à y intégrer les mesures et les clauses environnementales et sociales spécifiques prévues par la Convention Partenariale de Financement, aux activités de construction et qui relèvent de la responsabilité de l'entreprise chargée des travaux.

### <span id="page-40-2"></span>**9.5 Le suivi financier du programme**

Les porteurs de projets sont responsables de la conformité et de la qualité des réalisations techniques du projet, de sa gestion financière et de la passation, suivi et réception des marchés nécessaires pour son exécution.

Pour les besoins du suivi et audit financiers, les porteurs de projets préparent les états financiers des

projets et actions subventionnés, conformément au modèle annexé aux conventions. Ils sont responsables de leur exactitude et de la fiabilité des informations qu'ils contiennent.

Ces états financiers, sont visés par les porteurs des projets et doivent retracer la situation des fonds débloqués par le FLCN, l'utilisation des quotes - parts des différents partenaires ainsi que l'exécution financière des projets.

Ces états financiers sont communiqués annuellement au Secrétariat qui les transmet au Ministère de l'Economie et des Finances pour validation.

Ainsi, et sur la base des états financiers des projets, le Ministère de l'Economie et des Finances élabore et transmet à la fin de chaque exercice budgétaire une copie des états financiers des projets subventionnés.

Ces états financiers, ainsi que les états financiers du CAS-FLCN, seront à la fin de chaque exercice budgétaire transmis au représentant du Ministère de l'Economie et des Finances pour préparer les états financiers du Programme

### <span id="page-41-0"></span>**9.6 Les audits externes**

Toutes les entités d'exécution sont sujettes à des audits externes. Ces audits sont menés respectivement par l'Inspection Générale de l'Administration Territoriale (IGAT) à l'occasion des audits techniques des projets et des vérifications annuelles d'atteinte des résultats du programme et par l'Inspection Générale des Finances (IGF) à l'occasion des audits financiers du programme.

Aussi, les états financiers du programme ainsi que les états financiers des projets subventionnés seront examinés, chacun dans le périmètre qui le concerne, à la fois par l'IGAT à l'occasion des missions de vérifications de résultats et des audits techniques des projets et par l'IGF à l'occasion des audits financiers annuels du programme.

#### **Vérification des résultats liés aux indicateurs de décaissement et Audit technique des projets**

La vérification des progrès réalisés vers l'atteinte des objectifs des sous-programmes 1 et 2 sera effectuée chaque année par l'IGAT (ILDs de 1 à 6). Cette vérification indépendante des résultats aura pour objectif de fournir une confirmation indépendante des résultats communiqués par le Comité de pilotage à la Banque mondiale et accompagnera toute demande de décaissement adressée à la Banque mondiale.

Pour les besoins de la vérification des résultats liés aux décaissements, l'IGAT procédera à l'examen des dépenses du programme et effectuera des audits techniques d'un échantillon de projets subventionnés dans le cadre du Programme et ce, afin de s'assurer que les projets sont mis en œuvre conformément aux normes requises.

#### **Audit Financier du programme**

L'Inspection Générale des Finances (IGF) effectuera un audit financier annuel de l'ensemble du Programme. Cet audit a pour objectif de permettre à l'auditeur de formuler une opinion professionnelle sur la situation financière du Programme pour chaque exercice. Il vise à fournir une assurance raisonnable que les états financiers du programme sont réguliers et ne comportent pas d'anomalies significatives. Il sera réalisé conformément à des termes de référence acceptable par la Banque et au manuel des normes applicables aux missions d'audit de l'Inspection Générale des Finances, reconnu conforme aux Normes internationales d'audit (International Standards on Auditing—ISA).

La mission d'audit financier donnera lieu à la production de deux rapports : le rapport d'audit et le rapport sur le contrôle interne. Ces rapports doivent être soumis à la Banque mondiale au plus tard six mois suivant la clôture de chaque exercice budgétaire faisant l'objet d'un audit, soit le 30 juin de l'année N+1. Des termes de référence acceptables par la Banque mondiale ont été développés et transmis à l'IGF.

Spécifiquement, pour le Sous-programme 1 et 2, les états financiers du programme seront produits au niveau ordonnateur et sous-ordonnateur, et seront remis aux auditeurs de l'IGF avant le démarrage de chaque mission d'audit.

Afin de faciliter cette tâche, un canevas de situation financière des projets est préparé et validé en collaboration avec l'IGF et le MI et mis à la disposition des porteurs de projets.

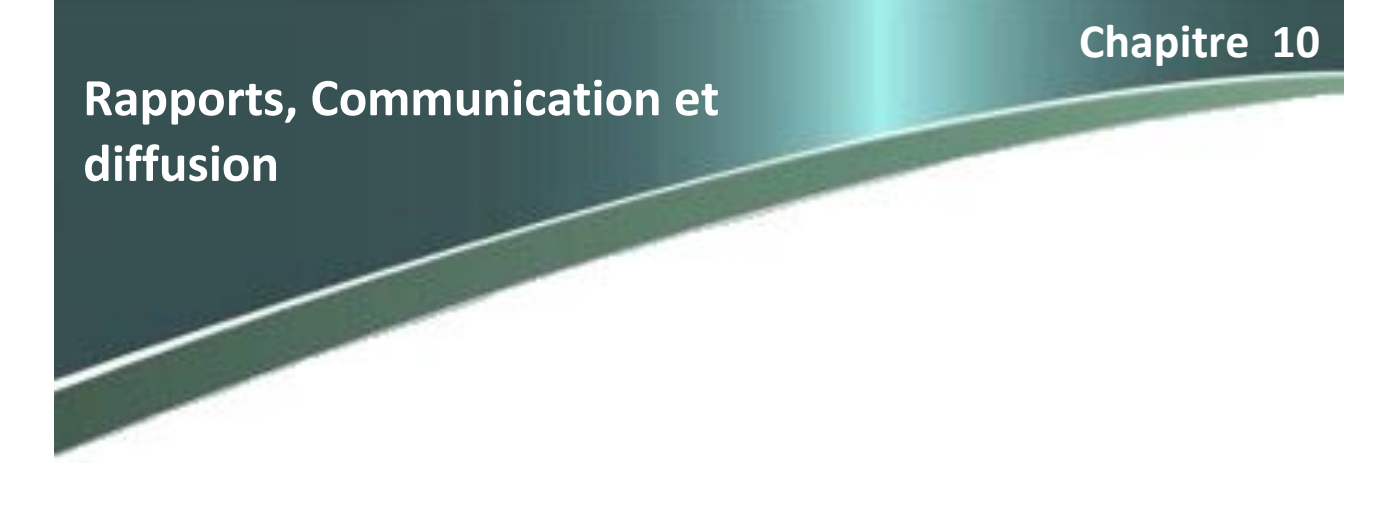

### <span id="page-43-0"></span>**10.1 Au niveau local**

### <span id="page-43-1"></span>**10.1.1 Rapport semestriel de mise en œuvre des projets**

Les porteurs du projet prépareront et soumettront au Secrétariat, selon un format convenu et préétabli, des rapports périodiques semestriels d'état d'avancement de la mise en œuvre comprenant les aspects suivant : i) réalisations physiques et financière; ii) mesures sociales et environnementales, iii) gestion des doléances ,iv) les bénéficiaires des projets et iv) la levée des obstacles et contraintes éventuels. Par ailleurs, un système de gestion des informations sera conçu pour permettre d'aider à superviser et évaluer la mise en œuvre des projets financés. Toutes les données recueillies au niveau régional seront rassemblées en un seul rapport consolidé au niveau central qui permet d'aider à prendre des décisions, lorsque nécessaire, sur l'amélioration des performances du programme dans sa globalité.

### <span id="page-43-2"></span>**10.1.2 Rapport de mi-parcours des projets**

Il est prévu pour la mise en œuvre des projets de terrain de mener des consultations avec les bénéficiaires directs à mi-parcours et à l'achèvement de chaque projet. Les points de vue des bénéficiaires sur la mise en œuvre recueillis au cours de cette consultation seront comparés aux informations relatives aux sous-projets fournies à l'étape au moment de la sélection des projets. Cela permettra soit de confirmer la bonne démarche du projet soit de lui apporter un ajustement pour intégrer plus les préoccupations des citoyens avant que les sous-projets financés par FLCN soient menés à terme.

Le processus d'information et de consultation à mi-parcours et à l'achèvement du projet favorisera la participation et contribuera à une gestion proactive des attentes, suscitera l'adhésion des populations locales et renforcera la capacité des citoyens de s'approprier les résultats des projets mis en œuvre. Il permettra aussi un retour d'information vers le Comité de Pilotage pour mieux orienter sa stratégie pour les futur AP comme c'est prévu dans la conception du processus (voir la figure du chapitre 5).

### <span id="page-44-0"></span>**10.1.3 Rapport d'achèvement du projet**

Chaque projet cofinancé doit donner lieu à un rapport d'achèvement quand sa réalisation est terminée. Il relève de la responsabilité du porteur du projet. Ce rapport dresse un bilan des réalisations et donne la situation à la dernière réception provisoire des prestations. Il doit être transmis au Secrétariat, après ladite réception provisoire, selon un modèle-type convenu et préétabli pour faciliter au niveau du Secrétariat l'organisation de l'information notamment celle relative aux taux de réalisation des projets de terrain qui alimente certains indicateurs liés aux décaissements.

### <span id="page-44-1"></span>**10.2 Au niveau Central**

Sur la base des rapports cités au chapitre précèdent et sur la base d'un rapport consolidé des rapports de suivi émis par les porteurs des projets cofinancés conformément aux engagements pris dans la convention du financement, un rapport annuel d'avancement du Programme sera soumis à la Banque au plus tard dans les 90 jours après la fin de chaque année civile.

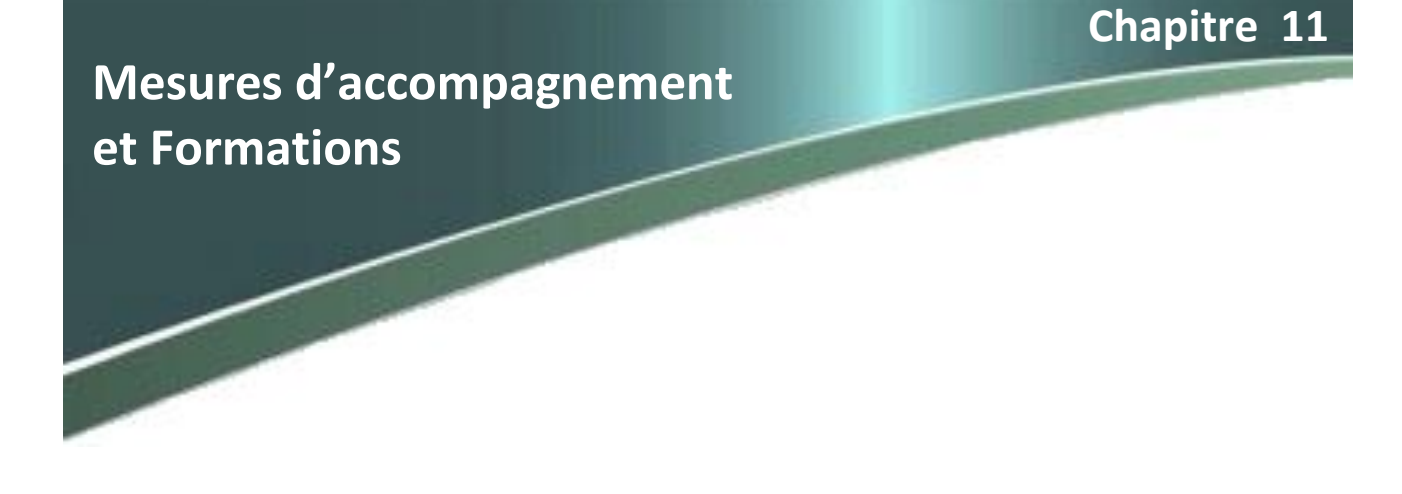

### <span id="page-45-0"></span>**11.1 Organisation et appui au Secrétariat**

Pour assurer les tâches découlant des cinq missions définies au paragraphe 3.3 de ce Manuel, le Secrétariat doit disposer de ressources humaines et matérielles suffisantes ainsi que d'une assistance technique nationale et internationale qualifiée. Pour rappel, les cinq missions qui incombent au Secrétariat sont : i) mise en œuvre de l'appel à projets ; ii) suivi global du programme et relations avec la banque mondiale ; iii) formation, information et sensibilisation ; iv) suivi de la mise en œuvre des conventions et v) évaluation et capitalisation. Le déploiement des ressources humaines doit suivre l'évolution prévisionnelle des activités attendues du Secrétariat.

### <span id="page-45-1"></span>**11.2 Mise en place du site Web**

La mise en place d'un site Web, comme outil de communication et d'appui à l'ensemble des activités, est une mesure d'accompagnement retenue comme prioritaire par ce Programme, a été réalisée en octobre de l'année 2017. La définition des objectifs de ce site et le ciblage du public visé ont été définis au préalable pour déterminer son contenu et la cohérence de sa communication. Ces objectifs peuvent évoluer avec le temps et le cumul de l'expérience du Programme. Le site vise à atteindre quatre objectifs fondamentaux :

- Faire parvenir aux porteurs des projets-candidats et leurs partenaires institutionnels toute l'information nécessaire et disponible sur le processus de l'Appel à projets. Cette information concerne, les échéances et les dates butoirs, les pièces constitutives du dossier de candidature et toute autre information jugée par le Comité du Pilotage comme pertinente et utile pour la constitution de ces dossiers. En outre, le site web publiera la liste de tous les projets financés et leurs porteurs de projets.
- Permettre le suivi de l'exécution des conventions signées. Pour assurer cet objectif, il est préférable de lui dédier un espace d'accès restreint aux maîtres d'ouvrages des projets sélectionnés et conventionnés. L'objectif est de permettre une remontée d'information en temps réel et d'assurer une communication permanente avec les porteurs ou les maitres d'ouvrages des projets en cours d'exécution.
- Créer un espace d'information sur la programmation et de suivi des formations et des actions de renforcement organisées par le Secrétariat.
- Mettre en place un espace de suivi au niveau national des systèmes locaux de gestion des

doléances et des requêtes des bénéficiaires des projets cofinancés par le FLCN.

Le public cible de ce site web sont les bénéficiaires institutionnels du cofinancement du FLCN en ce qui concerne le premier et le troisième objectifs, les porteurs ou maitres d'ouvrages des projets cofinancés pour le second objectif et les citoyens concernés par la mise en œuvre des projets et susceptibles de déposer une doléance ou une plainte. Quelles que soit sa nature l'utilisateur de ce site web doit trouver de l'information utile et un contenu pertinent et actualisé. Ce qui signifie que la bonne administration de ce site outil fondamental de suivi de l'essentiel des activités du programme et constitue donc, un facteur important de son succès.

### <span id="page-46-0"></span>**11.3 Appui à l'ancrage local des bonnes pratiques en prévention**

Depuis plus de 30 ans, les pouvoirs publics ont pris plusieurs mesures visant à instaurer des mécanismes de coordination des actions menées par les différents acteurs locaux dans le domaine de la prévention du risque des inondations. Ces mesures sont définies par plusieurs Notes Circulaires dont les plus importantes sont :

- Circulaire du Ministre de l'Intérieur n° 2167/DUA/DU/2 du 14 novembre 1985 relative à « la prévention des dégâts susceptibles d'être engendrés par les inondations » ;
- Circulaire du Ministre de l'Intérieur n° 1288/DGAI/DAG du 25 octobre 2000 relative à « la prévention contre les crues » ;
- Circulaire du Ministre de l'Intérieur n° 26/DGAI du 19 janvier 2001 relative à « la mission de prévention et de gestion des risques » ;
- Circulaire du Ministre Délégué Chargé de l'Habitat et de l'Urbanisme n° 824/2173 du 20 février 2003 relative à « la création du plan de protection régional contre les inondations et de la commission provinciale ou préfectorale de l'eau » ;
- Circulaire conjointe du Ministre de l'Intérieur, du Ministre de l'Aménagement du Territoire, de l'Eau, et de l'Environnement et du Ministre Délégué auprès du Premier Ministre Chargé de l'Habitat et de l'Urbanisme n° 03 du 27 août 2009 relative à « la prévention des risques d'inondation ».

La dernière Circulaire de 2009 appelle les walis et gouverneurs des préfectures et province du Royaume de constituer une commission de prévention des risques d'inondation. Cette circulaire définit la composition et les missions de ces commissions. Chaque commission ainsi créée est dotée d'un secrétariat permanent dont certaines tâches sont conformes et soutiennent les missions définies pour le Secrétariat du FLCN. Ces secrétariats, véritables guichet unique de la gestion des risques, sont coordonnés par un futur Chief Risk Officer provincial ou préfectoral (CROP) interlocuteur incontournable des acteurs multisectoriels interpellé par la gestion des risques. Parmi ces tâches dévolues à ces commissions on peut citer :

- Etablir au mois de septembre de chaque année, les bilans d'activité de la commission provinciale ou préfectorale de prévention des risques d'inondation ;
- Constituer et conserver un fonds documentaire relatif à la prévention des risques d'inondation ;
- Coordonner la mise en place de la base de données.

Dans l'optique de créer une complémentarité et une synergie positive entre les mesures précitées et celles prévues par le présent programme, il est proposé de s'appuyer sur ces commissions pour assurer les tâches de coordination, de suivi et de la remontée de l'information relatives aux actions du terrain de ce programme. Pour cela, un élargissement de leurs missions à tous les risques naturels couverts par le programme devra s'accompagner par une action ciblée de formation et de renforcement de capacités.

### <span id="page-47-0"></span>**11.4 Appui à la capitalisation des expériences du terrain**

Le FLCN, ses Organes de Gouvernance et le processus de l'AP décrit en détail dans ce manuel, constituent des outils très puissants pour générer une dynamique progressive et pérenne de prévention des risques des catastrophes naturelles et de bonnes pratiques pour la résilience de son territoire. De nombreux projets de nature et d'ampleur très différentes, sont et seront cofinancés et réalisés partout dans le pays. Certains sont assez simples dont le résultat prévu est facilement accompli et constaté. D'autres, plus complexes, impliquant de nombreux acteurs et pouvant mettre en œuvre des processus innovant, ont des résultats très important mais moins visibles et qui méritent d'être connus. Il est donc, essentiel de capitaliser ces nombreux et divers projets et initiatives pour pouvoir apprendre de leurs succès et échecs éventuels. Les leçons ainsi tirées peuvent aider à améliorer la démarche, à définir des orientations méthodologiques et même stratégiques et à construire une vision à moyen et à long termes.

La conception de ce programme dont les détails sont décrits dans ce manuel prévoit la production de nombreux documents rendant compte de l'activité sur le terrain, du suivi, de l'évaluation et des impacts environnemental et social ainsi que du degré de l'implication citoyenne. Tous ces documents produits, en grande partie par les Commissions provinciales précitées, et consignés au niveau du Secrétariat, constituent en fait des préalables et une matière première à cette capitalisation. Dans toute action de capitalisation visant le partage des savoirs issus de la pratique, il est nécessaire, avant l'analyse et la restitution des leçons tirées des expériences, de collecter et d'organiser les informations. C'est généralement la partie la plus difficile et la plus coûteuse en temps et en ressources. Or, dans le cadre de ce programme, cette étape de collecte est intégrée dans le processus et l'approche méthodologique adoptés. Il s'agit donc de doter le Secrétariat de capacités et d'aptitudes spécifiques susceptibles de contribuer à la mise en cohérence d'informations acquises sur le terrain, de mener des analyses critiques de l'information disponible, d'étudier en détail les processus mis en œuvre et de réfléchir de manière critique sur les réalisations. Cette capitalisation doit permettre de générer de nouvelles connaissances, de disséminer les bonnes pratiques, et de produire du savoir-faire innovant pour améliorer les pratiques adoptées pour ce programme et pour informer le processus de préparation d'une stratégie nationale de gestion du risque.

### <span id="page-47-1"></span>**11.5 Les évaluations sociales, environnementales des projets conventionnés**

En fonction des capacités du Porteur de projet et de ses besoins, un appui pourra lui être fourni dans le cadre du Programme. Cet appui devrait lui permettre de comprendre et faciliter l'application des procédures de l'évaluation environnementale et sociale, de la réinstallation et de l'indemnisation ainsi que le mécanisme de gestion des doléances. Dans le cadre du Programme, des actions de renforcement des capacités sont également prévues au profit des différents acteurs pour qu'ils puissent bien maitriser :

- Le développement des instruments de gestion environnementale et sociale selon le « Guide d'Evaluation Environnementale et Sociale »;
- Le suivi de la mise en œuvre de ces instruments et la préparation des rapports.

Ces actions comprennent l'organisation de sessions de formation à l'application des procédures de gestion environnementale et sociale et, selon les besoins, le recrutement de consultants pour accompagner et assister les Porteurs de projets ainsi que les structures de coordination et d'appui lors de la mise en œuvre des différentes activités de gestion environnementale et sociale, notamment en ce qui concerne :

- La préparation, examen et d'approbation des TdRs et des instruments FEDS, FIES, PGES, selon le « Guide d'Evaluation Environnementale et Sociale » ;
- L'organisation et d'animation des séances de consultation publique, selon guide Engagement

Citoyen ;

- La mise en place d'application des systèmes de gestion des doléances, selon guide Engagement Citoyen ;
- Le suivi environnemental et social et le rapportage.

Les actions de renforcement des capacités en matière de gestion environnementale et sociale telles que décrites ci-dessous, ont été définies sur la base des rôles et responsabilités des différents intervenants. Elles seront réalisées sous la supervision du MdI avec l'appui des départements ministériels et organismes publics concernés.

### <span id="page-48-0"></span>**11.6 Les actions de formation**

Le cofinancement du FLCN vise à privilégier des projets dont les objectifs et les résultats sont résolument orientés vers la prévention et la résilience vis-à-vis des risques de catastrophes naturelles. C'est aux porteurs des projets de démontrer et de donner la preuve de cette orientation spécifique des objectifs et des résultats attendus. En plus, ces projets doivent répondre à de nombreuses exigences explicitées dans ce Manuel, comme la conduite d'études d'évaluation d'impact environnemental et social, le montage de partenariats financier et technique solides, qui constituent, comme le processus retenu de l'AP et les exigences et conditionnalités qu'il introduit, une approche innovante qui nécessite des pratiques nouvelles que les bénéficiaires institutionnelles ciblés par le FLCN ne maitrisent pas encore. De ce fait, une action forte en matière de formation et de sensibilisation est prévue par ce programme à l'adresse des potentiels futurs porteurs de projets comme à l'adresse des acteurs institutionnels les plus impliqués dans les montages de ces projets de prévention et de résilience (les Agences de Bassin, les Agences Régionales, les institutions de surveillance, des BET, etc.). Le Secrétariat répond à ces besoins par la programmation de formations ponctuelles et par un accompagnement ciblé et continu des porteurs de projets potentiels durant toute l'année et particulièrement pendant les phases de la constitution des dossiers de candidature et la phase de contractualisation.

D'autre part, les membres des organes de gouvernance mis en place, et plus particulièrement ceux du Secrétariat et du CNS ainsi que les points focaux provinciaux situés au niveau des secrétariats des commissions provinciales et préfectorales de la gestion des risques, doivent être ciblés par des action de formation et de renforcement de capacité leur permettant d'assurer dans les meilleures conditions les missions définies dans ce Manuel.

Ces actions de formations externes (à l'adresse des bénéficiaires et des acteurs institutionnels) ou internes (à l'adresse des membres des organes de gouvernance) doivent être identifiées et programmées quand elles sont récurrentes en fonction du cycle de l'AP.

Une première action information/formation récurrente liée au cycle de l'AP concerne les modalités de la constitution des dossiers de candidature au cofinancement. Cette action est à programmer de préférence fin décembre ou début janvier de chaque année et vise à expliquer la nature et le contenu requis pour chaque pièce constituant le dossier de candidature. L'atelier de travail décrit dans le paragraphe 6.1.5, organisé début Avril de chaque année, s'inscrit dans ces activités de formation externe récurrente. Une première formation portant sur les différents processus d'évaluation d'impact environnemental et social comme définis par le Guide ES doit être dispensée soit en parallèle de l'atelier de travail sur les conventions soit dans son sillage immédiat.

La formation relative aux aspects de l'EES nécessite au moins trois séances : la première, traitant des aspects institutionnels et généralistes, une seconde, ciblée sur les aspects environnementaux et une troisième traite la question sociale. Une autre formation externe durant cette période est consacrée aux différents systèmes de gestion des doléances et des requêtes, leurs analyses et aux modalités de leurs fonctionnements. Une formation technique de haut niveau et s'adressant essentiellement aux ingénieurs des institutions impliquées dans la conduite des études techniques des projets de gestion des risques des catastrophes naturelles est à programmer au plus tard à la mi-mai. Cette formation portera sue les aspects spécifiques à ce domaine notamment la modélisation et la simulation des risques, technique d'estimation des dégâts, la cartographie, etc. Ces formations externes sont organisées par le Secrétariat dans le cadre de ses missions définies plus haut en mobilisant des ressources supplémentaires dédiées à travers une assistance technique nationale et internationale.

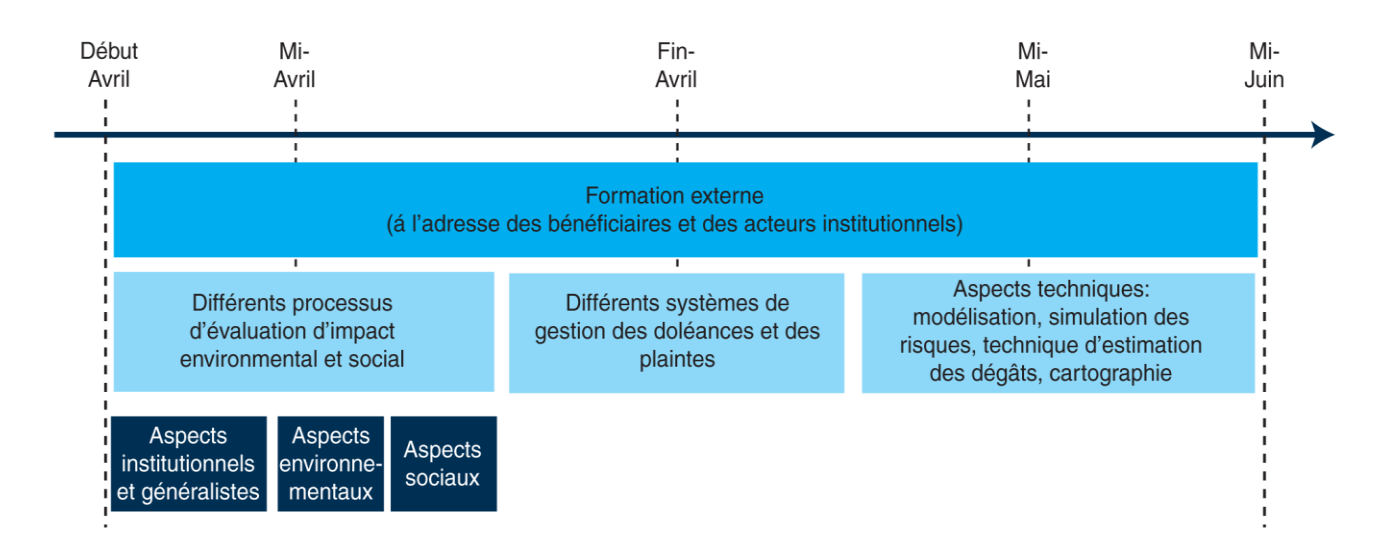

Les formations internes ciblent essentiellement les membres du Secrétariat, du CNS et les points focaux des commissions provinciales et préfectorales de gestion du risque. Elles contribuent au renforcement des capacités de ces membres pour assurer toutes les missions qui leurs sont dévolues. Elles ne sont pas associées au cycle de l'Appel à projet et n'ont pas nécessairement un caractère récurrent. Elles doivent être intenses et concentrées au démarrage des activités soit durant les deux premières années du programme.

Concernant les membres du secrétariat du FLCN, une formation de base dans les techniques d'organisation de l'information en base de données pour un suivi et pour un archivage dynamique du flux d'information et de documents générés par l'activité du Secrétariat est à prévoir rapidement avant même l'intensification de cette activité. En plus, la gestion des données et de l'information doit faire l'objet d'une assistance technique continue au moins durant les deux premières années du programme. Cette assistance technique doit permettre la mise en place et la maitrise par le Secrétariat, d'outils spécifiques performants pour l'organisation et la gestion des données et des documents. Un second domaine de formation et de renforcement des capacités concerne la maitrise de l'administration du site web prévu par le programme. Une fois le site est conçu et mis en place, sa gestion quasi quotidienne est une condition de succès du programme car elle permet de diffuser une information pertinente et de qualité sur le programme et les projets en cours, d'assurer un suivi, en temps réel, des réalisations du terrain, et de suivre le traitement des doléances et plaintes. Le site web est aussi un moyen de renforcer la visibilité du programme, sa bonne gouvernance et la transparence de ces processus. Vers la miparcours du programme, il est prévu de produire un nouvel outil de modélisation probabiliste et de simulation des risques à l'échelle locale. Les membres du secrétariat et de la CNS doivent être associés à la conception d'un tel outil pour prendre en compte leurs attentes et, par la suite, être formés pour maitriser l'application éventuelle de cet outil dans l'analyse des dossiers de candidature.

Les membres de la CNS ainsi que les points focaux des commissions provinciales et préfectorales ou CROP's doivent bénéficier de formations visant à renforcer leurs capacités dans le domaine de gestion des risques. Une formation dans le domaine du suivi et de reporting doit cibler les points focaux ou CROP's pour harmoniser et rendre efficace le suivi des projets cofinancés par le FLCN et mis en œuvre au niveau sur le territoire.

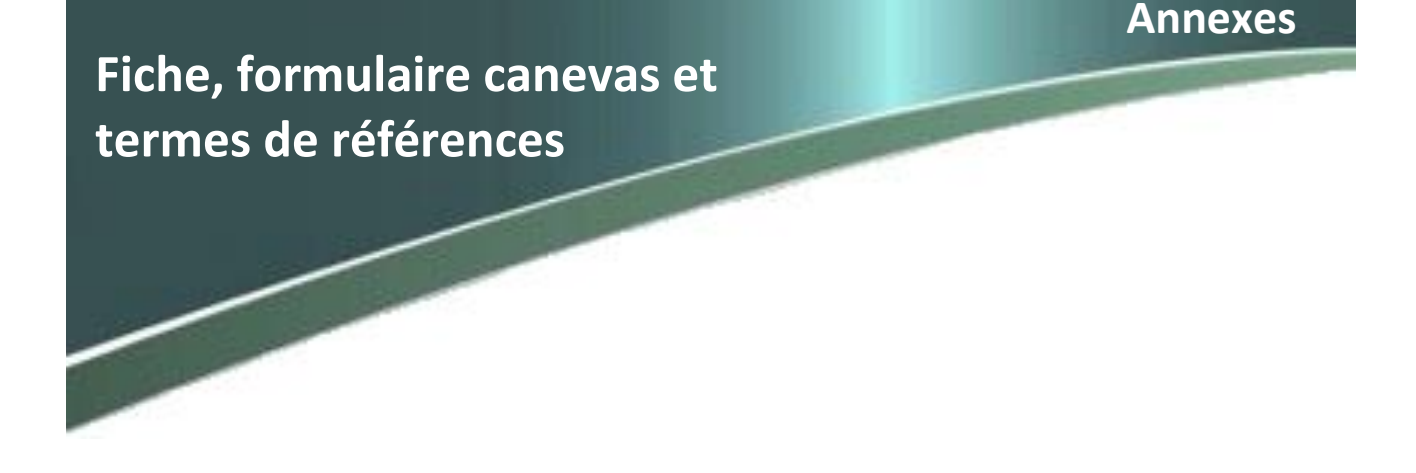

**Annexe 1 : Sommaire-type d'un cahier des charges pour l'appel à projet**

### <span id="page-50-0"></span>**Annexe 2 : Canevas et fiches-modèles pour la constitution du dossier de candidature**

<span id="page-50-1"></span>**Annexe 2-1 : Fiche de présentation du projet pour les besoins de la sélection**

<span id="page-50-2"></span>**Annexe 2-2 : Termes de références des études technique** 

<span id="page-50-3"></span>**Annexe 2-3 : Modèle d'un curriculum vitae institutionnel**

<span id="page-50-4"></span>**Annexe 2-4 : Modèle type de présentation de budget**

<span id="page-50-5"></span>**Annexe 2-5 : Fiche d'évaluation du critère de pertinence (FCP)**

<span id="page-50-6"></span>**Annexe 2-6 : Fiche d'Eligibilité Environnementale et Sociale** 

<span id="page-50-7"></span>**Annexe 3 : Circuit opérationnel de la procédure de décaissement**

### **Annexe 1 : Sommaire-type d'un cahier de charge pour l'appel à projet**

### **Contexte Général**

- **1. Cadre du lancement de l'appel à projet** 
	- **1.1. Objectif de l'appel à projet**
	- **1.2. Les domaines de l'appel à projet**
	- **1.3. Types de projets attendus**
	- **1.4. Zones et acteurs bénéficiaires**
	- **1.5 Mode de financement des projets**
- **2. Les Organes de Gouvernance du FLCN**
- **3. Critères d'éligibilité et de sélection des projets** 
	- **3.1. Critères d'éligibilité**
	- **3.2 Critères de sélection**
- **4. Principales étapes et échéances de l'Appel à projets**
- **5. Libération de la quotepart du FLCN**
- **6. Evaluation, audits technique et financier**

### **Annexe 2 : Canevas et fiches-modèles pour la constitution du dossier de candidature**

### **Annexe 2-1 : Fiche de présentation du projet pour les besoins de la sélection**

### **1. INTITULÉ DU PROJET**

### **2. PORTEUR DU PROJET**

- Nom de l'institution :
- Statut de l'Institution : (Département ministériel, Etablissement public, Entreprise publique ou Collectivité Territoriale)
- Domaines d'activités et expérience du Porteur du projet
- Adresse physique :
- E-mail :
- Tél:

### **3. PARTENAIRES DU PROJET**

#### *(Partenaire 1)*

- Nom de l'Institution :
- Acronyme de l'Institution :
- Statut de l'Institution :
- Adresse physique :
- E-mail : Tél :

### **4 POINT FOCAL SUPPLEANT**

- Nom et prénom **.** Nom et prénom
- Nomet prenom<br>• Fonction **.** Fonction

- 
- 

### **. 5. ZONE D'IMPLANTATION DU PROJET**

- Localisation du terrain (Description + plan de situation)
- Statut foncier du terrain
- Superficie totale du terrain (Emprise du sous projet) :
- Occupation/exploitation actuelle du terrain (Cultures, constructions, etc.) :
- Superficies des terres privées à acquérir pour les besoins du sous projet :
- Nombre de personnes à déplacer :
	- Personnes occupant/exploitant les parcelles à acquérir :
	- Nombre de personnes occupant les zones exposées aux risques naturels :
- Présence sur le site ou à proximité de zones protégées, sensibles, etc.
	- Habitats naturels :
	- Zones humides :
	- Écosystèmes naturels :
	- Ressources culturelles physique :
	- Ressources naturelles exploitées par les communautés locales :
	- Nature du sol, topographie, niveau de la nappe phréatique :
- Conflits sociaux existants liés à la propriété ou l'exploitation des terres :

Joindre des plans précisant la situation et l'emprise du projet, les voies d'accès et les zones concernées

par le projet et étayant les informations ci-dessus.

#### **6. DESCRIPTION DU PROJET**

- Nature des activités :
- Objectifs escomptés :
- Nature et ampleur du risque naturel :
- Zones/Infrastructures/bâtiments à protéger (Superficie, nombre, nature) :
- Population à protéger (Nombre et vulnérabilité des personnes exposées aux risques naturels) :
- Contexte/programme dans lequel s'inscrit le projet :
- Composantes du projet (donner une brève description de leur nature, la taille, etc.)
- Stratégie de mise en œuvre :
- Activités/projets connexes :
- Infrastructures à dévier/déplacer (Routes, canaux, réseaux des concessionnaires, etc.)

Joindre un plan masse situant les différents éléments ci-dessus.

### **7. CALENDRIER DE RÉALISATION DU PROJET**

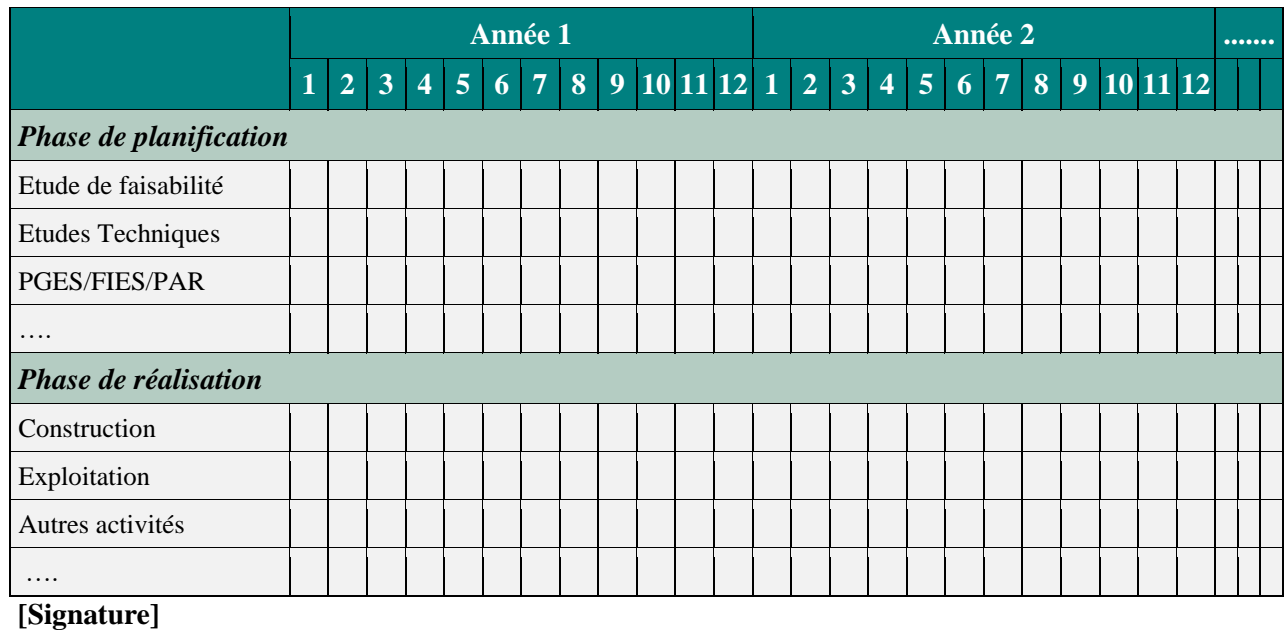

**[Cachet institutionnel du porteur du projet]** 

(Nom et Prénoms)

(Titre)

(Date)

### **Annexe 2-2 : Termes de référence des études techniques du projet**

#### **2.2.1 Termes de référence de la note conceptuelle des projets non-structurels**

#### **Description de la situation actuelle**

- Description des données générales en l'occurrence les données climatiques, physiques, économiques, environnementales et sociales.
- Description du contexte actuel du périmètre du projet

#### **Identification et analyse de la problématique ou de la préoccupation de risques.**

- Description du ou des risques à prévenir sur la base des faits constatés, des informations récoltées, des études antérieures, etc…
- Caractérisation du risque à prévenir en s'appuyant sur des analyses scientifiques et technique du phénomène
- Délimiter le périmètre géographique de la problématique

#### **Identifier les besoins et objectifs du projet**

- La réalisation d'un état des lieux à travers d'un diagnostic ;
- Évaluation des dommages potentiels si rien n'est fait ;
- Identifier clairement les besoins ;
- Formaliser précisément les objectifs à atteindre ;
- Préciser la valeur ajoutée du projet, ce qu'il apportera par rapport à l'existant.

#### **Définition de l'approche envisagée**

- Définition des démarches de conception, d'organisation, d'exécution et d'évaluation des actions.
- Délimiter le champ de la démarche pour éviter une approche trop large ou trop vague
- Identification des outils et des méthodes permettant la mise en œuvre du projet, de façon coordonnée et rigoureuse.
- Evaluation des impacts sociaux et environnementaux des actions envisagées

D'une façon générale, les projets non-structurels sont exonérés d'une évaluation des impacts sociaux et environnementaux sauf si ces projets ont une emprise physique sur le terrain (systèmes d'alerte précoce, instruments de mesure à installation, etc.

Si cela est le cas, l'assiette foncière de cette emprise doit être assainie. Le porteur de projet doit fournir cette attestation.

#### **Mesures de pérennisation post-réalisation**

#### **Estimation budgétaire montage financiers du projet**

- Estimation des coûts sommaires de l'approche envisagée
- Prévision budgétaire de l'approche envisagée, basée sur une estimation détaillée des prestations prévus.
- Identification des partenaires financiers avec leur apport supposé pour le co-financement du projet
- Estimation des coûts des mesures de **pérennisation post-réalisation**

#### **Organisation et Ressources humaines**

- Identification des compétences au niveau de performance en concordance aux objectifs ciblés
- Mise en place de diverses mesures d'encadrement ou d'assistance destinées à appuyer le personnel du porteur de projet
- Identification de l'équipe et la prévision d'une structure organisationnelle pour l'émergence (définition des termes de références de la réalisation du projet) et la réalisation du projet (gestion)
- Identification les instances concernées par le projet

#### **Planning prévisionnel**

- Etablissement du planning prévisionnel de réalisation intégrant toutes les phases de l'accomplissement du projet (études, procédures des appels d'offres, réalisation, etc.)

#### **Etude d'opportunité touchant les volets économique et social**

#### **2.2.2 Termes de référence des études techniques des projets structurels**

#### **3.2.2.1 Etude de Faisabilité**

Mener une étude de faisabilité consiste à avoir une bonne connaissance du contexte et de la problématique et à envisager une ou des solutions, tout en analysant et en comparant leurs faisabilités sur le plan technique (contexte et contraintes, choix technologiques), économique (budget), impacts environnementaux et sociaux, ainsi qu'à définir les modalités de mise en œuvre, en outre les procédés techniques, financiers et organisationnels.

L'étude à présenter doit être composée au moins des modules suivants :

#### **Description de la situation actuelle**

- description des données générales et du contexte actuel de la zone, en l'occurrence les données climatiques, physiques, économiques, environnementales et sociales.
- **Caractérisation du risque menaçant**
	- description du risque à prévenir sur la base des informations récoltées sur les évènements historiques du phénomène avec constatation des dégâts humains et/ou matériels engendrés,
	- examen et analyse des éventuelles études réalisées concernant le phénomène
	- Caractérisation du risque à prévenir en s'appuyant sur des analyses scientifiques et technique du phénomène
	- étude de scenarios de catastrophes probables ou extrêmes avec délimitation des zones exposées illustrées sur cartes, et évaluation des dommages potentiels correspondants.

#### **Étude de variantes de mesures envisagées**

Cette étape consiste à faire :

- Le diagnostic de l'état des lieux de la zone concernée par le projet, et de l'état et le fonctionnement des mesures de protection, éventuelles, réalisées antérieurement.
- Définir le niveau de protection ou de prévention et d'arrêter les objectifs escomptés du projet
- Préciser ce que le projet apportera par rapport à l'existant
- L'étude de conception et pré dimensionnement des variantes de mesures de protection ou de prévention, soutenues par des plans appropriés à la compréhension
- Les estimations financières de chaque variante (investissement et de maintenance)
- Les évaluations préliminaires des impacts environnementaux et sociaux tant positifs que négatifs,.
- Justification du choix de la variante retenue sur la base d'une comparaison multicritères des variantes, mettant en rapport l'aspect technique, financier, environnemental et social.
- Définition des études complémentaires nécessaires à la réalisation du projet.
- Etablissement du planning prévisionnel de réalisation intégrant toutes les phases de l'accomplissement du projet (études, procédures des appels d'offres, réalisation, etc.)

#### **Modalités de mise en œuvre**

#### o **Définition de la démarche envisagée**

Il est opportun de délimiter le champ de la démarche pour éviter une approche trop large ou trop vague du projet. Ainsi il y a lieu de :

- Identifier les compétences requises au niveau de performance correspondant aux objectifs ciblés
- Prévoir les diverses mesures d'encadrement ou d'assistance destinées à appuyer le personnel du porteur de projet
- De définir les outils et les méthodes permettant de mettre en œuvre, de façon coordonnée et rigoureuse, les démarches de conception, d'organisation, d'exécution et d'évaluation des actions.

#### o **Organisation et Ressources humaines**

- Identification de l'équipe et la prévision d'une structure organisationnelle pour l'émergence (définition des termes de références de la réalisation du projet) et la réalisation du projet (gestion)
- Identification les instances concernées par le projet

#### o **Ressources et montage financiers du projet**

- Une identification des partenaires financiers avec leur apport supposé pour le co-financement du projet
- Montage financier basé sur le planning de réalisation
- **Etude d'opportunité touchant les volets économique et social**

#### **3.2.2.2 Termes de référence pour un avant-projet sommaire APS**

Une étude APS est une procédure de planification fondée sur la solution d'ensemble retenue à l'issue d'une étude de faisabilité antérieure. Cette dernière doit comprendre au moins les modules suivants :

#### **L'étude technique approfondie de la solution retenue**

- La description détaillée de la solution retenue
- La caractérisation des ouvrages du projet
- Les hypothèses de calcul
- Le pré dimensionnement (calculs préliminaires) des ouvrages du projet
- L'établissement de la consistance préalable des travaux du projet
- L'avant métré détaillé de l'ensemble des ouvrages du projet
- La définition des mesures d'entretien ou de maintenance de la solution adoptée.
- Le dossier de plans à échelle convenable, comprenant :
	- o Plan de situation de l'ensemble des ouvrages
	- o Plans d'implantations de chaque ouvrage en indiquant le statut foncier de la parcelle le recevant
	- o Plans de détail des ouvrages (élévation, coffrage, détails,…etc)
	- o Profils préliminaires en long et en travers des ouvrages hydrauliques ou routier.
	- o Et tout autre plan nécessaire à la compréhension du projet

#### **Evaluation des impacts environnementaux et sociaux de la solution retenue**

Les impacts sont liés à l'implantation et à l'exploitation des équipements du projet. L'évaluation de leurs effets sur l'environnement permet d'identifier les modifications anticipées sur le milieu par la réalisation dudit projet, permettant ainsi d'apporter les mesures d'atténuation appropriées.

Dans ce module il sera procédé à :

- La délimitation de la zone soumise à l'impact
- La description de l'état environnemental et social de la zone
- L'identification des sources d'impacts potentiels
- La description des impacts (positifs et négatifs) que le projet engendrera, par rapport à l'existant, sur l'environnement physique, biologique, économique et social, et ce, pendant la phase préparation & travaux et la phase d'exploitation.
- L'identification des personnes bénéficiaires, et celles qui seront défavorisées par les différentes phases du projet
- Relever les potentiels conflits suite aux plans d'affectation des terrains
- Proposition des mesures d'atténuation des impacts négatifs avec estimations chiffrées, pendant la phase préparation & travaux ainsi que la phase exploitation.

Programme de suivi environnemental

#### **Définition des études complémentaires**

- Etudes topographiques,
- Etudes de sols, de matériaux,
- Et toute autre étude nécessaire à la réalisation du projet

#### **Estimation financière globale du projet**

L'évaluation préliminaire du projet, avec écart de +/- 10%, englobe :

- L'estimation des coûts des études complémentaires nécessaires pour la réalisation du projet
- L'estimation des coûts des travaux de réalisation basée sur les avant métrés détaillés
- L'estimation des coûts de l'entretien et de la maintenance
- L'estimation des coûts des mesures d'atténuation des impacts négatifs et du programme de suivi environnemental
- L'estimation des frais de gestion du projet

Cette estimation financière détaillée du projet est donnée à titre indicatif, la version définitive sera élaborée une fois le projet d'exécution sera réalisé sans toute fois dépassé le coût global du projet.

#### **Planning général**

L'étude d'avant-projet sommaire proposera un calendrier approprié :

- Pour les études futures nécessaires : études complémentaires (topographiques, géotechniques, de matériaux) ainsi que les études de l'avant-projet détaillé et de l'établissement des dossiers de consultation des entreprises.
- Pour les procédures nécessaires pour assurer et contractualiser la réalisation des mesures
- Pour la réalisation des travaux des mesures

### **Annexe 2-3 : Modèle d'un Curriculum Vitae institutionnel**

A titre indicatif, ci-dessous le contenu type d'une note de présentation ou Curriculum Vitae institutionnel de l'institution "*porteur du projet*" et de l'institution institution "*Maitre d'ouvrage*" à adjoindre au dossier de candidature au cofinancement du FLCN :

#### • **Généralités sur l'institution**

- Nom exact de l'institution
- Statut
- Domaines d'activités
- Aire d'action
- Organisation interne (organigramme éventuel)
- Historique de l'institution et situation juridique
- Environnement réglementaire et juridique

#### • **Moyens matériels et ressources humaines**

- Dirigeants et organes de gouvernance
- Hommes clés et équipes
- Savoir-faire techniques en lien avec le projet
- Equipements techniques disponibles

#### • **Expériences dans le domaine de gestion des projets**

Trois à cinq projets importants réalisés ces 5 dernières années (une documentation complémentaire sur ces projets peut être adjointe au dossier

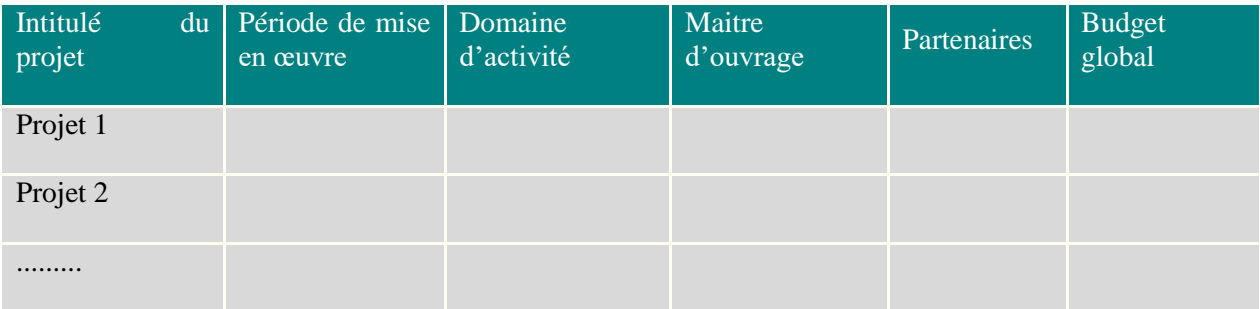

Toute information pertinente pour évaluer la capacité technique de l'institution

### **Annexe 2-4 : modèle type de présentation de budget**

#### **Programme Global de Financement**

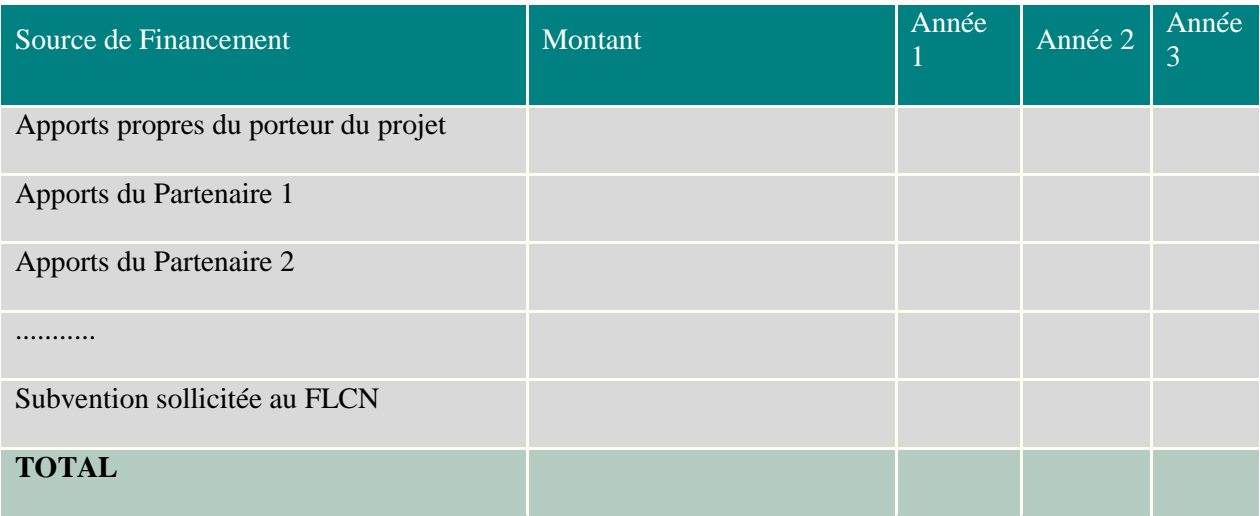

#### **Estimation des coûts**

Ce tableau présente les coûts estimés par type d'activité du projet. Il correspond au minimum de précisions détaillé exigé que doit contenir le dossier pour lequel le porteur de projet sollicite un cofinancement par le FLCN.

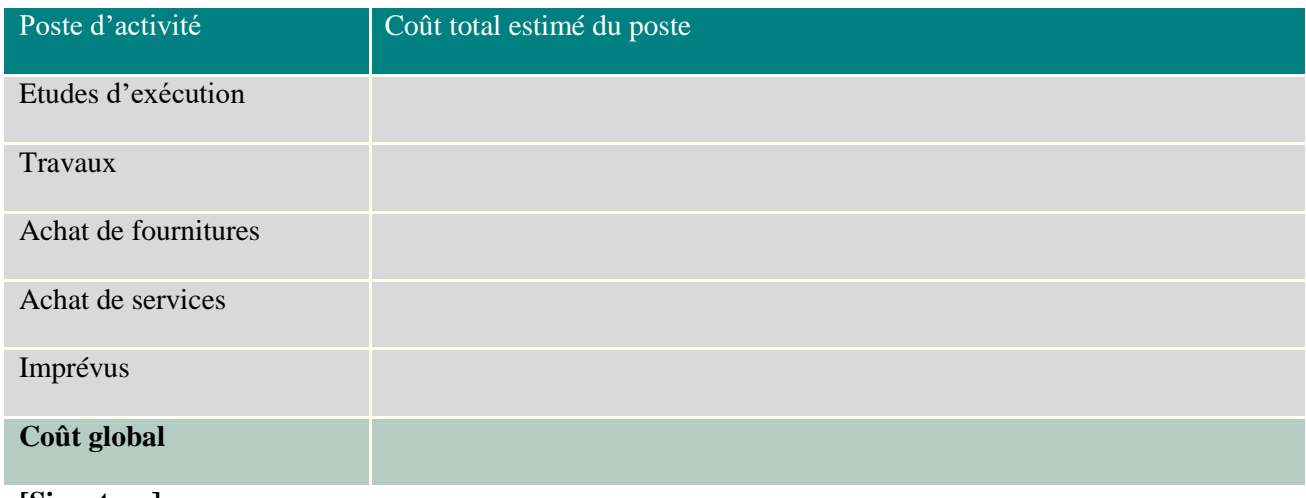

**[Signature] [Cachet institutionnel du porteur du projet]**  (Nom et Prénoms) (Titre) (Date)

### **Annexe 2-5 : Fiche d'évaluation du critère de pertinence (FCP)**

#### **Première partie : Définir clairement la nature et l'importance du risque à prévenir**

#### **Rubrique 1 : Description sommaire du risque que le projet vise à prévenir**

Décrire le risque que le projet vise à prévenir en mettant en évidence la probabilité de son évènement, son potentiel et ses conséquences négatives

#### **Rubrique 2 : Les données historiques du risque que le projet vise à prévenir**

Citer le maximum d'occurrences historiques en les datant et en donnant quelques informations sur les dégâts encourus. Il est important de citer les références des informations données.

#### **Rubrique 3 : Le relevé des données techniques (si elles existent) du risque en question**

Fournir des données et des mesures issues soit des occurrences précédentes soit de stations de mesures qui permettent de caractériser techniquement l'intensité, la fréquence, la probabilité des dangers, d'analyser l'exposition et la vulnérabilité dans toutes ses dimensions et d'évaluer l'efficacité des capacités de réponse

#### **Rubrique 4 : Les résultats de modélisations ou des cartes du risque à prévenir**

Fournir, si elles existent, des cartes ou des modélisations de risques qui prouvent la bonne connaissance du risque en question

#### **Seconde partie : Description des résultats visés par le projet**

#### **Rubrique 5 : Description sommaire des résultats visés par le projet**

Enumérer les résultats visés en mettant en exergue le lien avec les risques décrits dans les rubriques précédentes

#### **Rubrique 6 : Description détaillée des résultats déclinée en activités**

Il s'agit de présenter de façon claire les objectifs, les activités et les résultats attendus du projet

#### **Rubrique 7 : Une modélisation est utilisée pour estimer l'impact sur les vies humaines et sur les biens économiques**

Si une modélisation a eu lieu, il faut décrire le modèle et les principes de son fonctionnement. Les résultats éventuels de la modélisation sont à présenter dans les rubriques suivantes

#### **Rubrique 8 : Les résultats du projet réduisent efficacement le risque sur les vies humaines**

Il faut présenter clairement le lien entre les résultats et la réduction des risques sur les vies humaines. Ensuite il faut présenter l'effectif et le pourcentage des personnes protégées vivant dans la zone à risques avant la réalisation des mesures.

#### **Rubrique 9 : Les résultats du projet réduisent efficacement le risque sur les biens économiques**

Il faut présenter clairement le lien entre les résultats et cette réduction. Ensuite il faut présenter la valeur des biens économiques protégés et leur pourcentage par rapport aux biens de la zone à risques avant la réalisation des mesures.

### **Annexe 2-6 : Liste de vérification de l'éligibilité des projets**

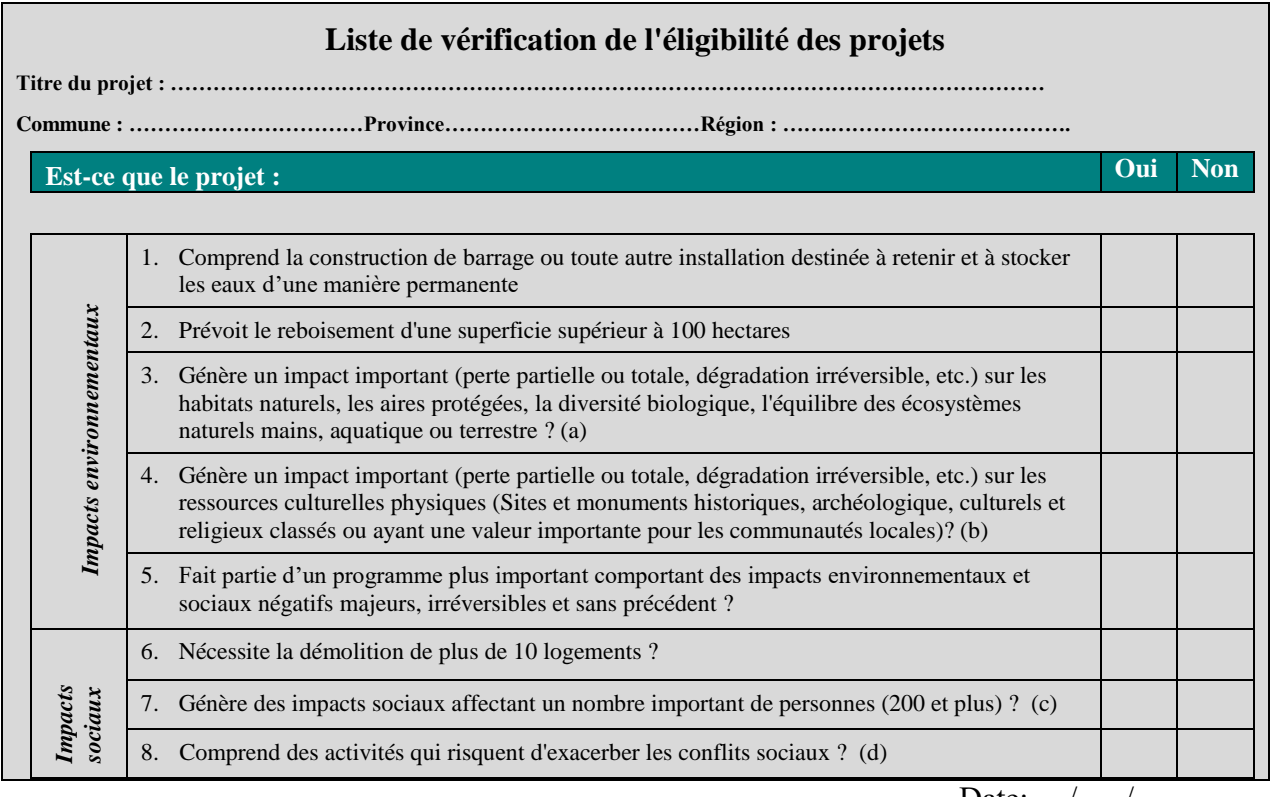

Date: ..../....../................

#### **------------------------------------------------------**

#### **Porteur du Projet**

Les lettres mises entre parenthèse dans le tableau envoient aux remarques suivantes :

- **a)** La réponse doit être documentée et justifiée de manière à s'assurer que le projet ne concerne aucun site parmi les 154 Sites d'Intérêt Biologique et Écologique (SIBE) identifiés par le Plan Directeur des Aires Protégées en 1996.
- **b)** Les ressources physiques culturelles peuvent : i) comprendre des objets mobiliers ou immobiliers, des sites, des monuments, etc. ; ii) avoir une valeur naturelle, paysagère, archéologique, historique, architectural, religieuse, culturelle, etc. ; et iii) et classé comme patrimoine ayant un grand intérêt au niveau local, provincial ou national, ou international.
- **c)** Nombre de personnes déplacés et/ou ayant perdues leur terres) acquises pour les besoins du projet ( et/ou ne pouvant plus accéder aux ressources économiques ) perte de revenus, d'emplois, de moyens de subsistances, etc. (ou naturelles ) points d'eau, parcours, ressources forestières ( par suite d'une acquisition foncière.

Conflits existants de nature foncière ou concernant les différents usagers des ressources naturelles (ex. agriculteurs entre eux) ou différents usagers des mêmes ressources) ex. usage agricole, pastoral ou forestier). La réponse doit être documentée et justifiée sur la base de dossiers des tribunaux administratifs ou des instances de médiation traditionnelles.

### **Annexe 3 : Circuit opérationnel de la procédure de décaissement depuis la signature de la convention de financement jusqu'à la mise en place des crédits au niveau des porteurs de projets.**

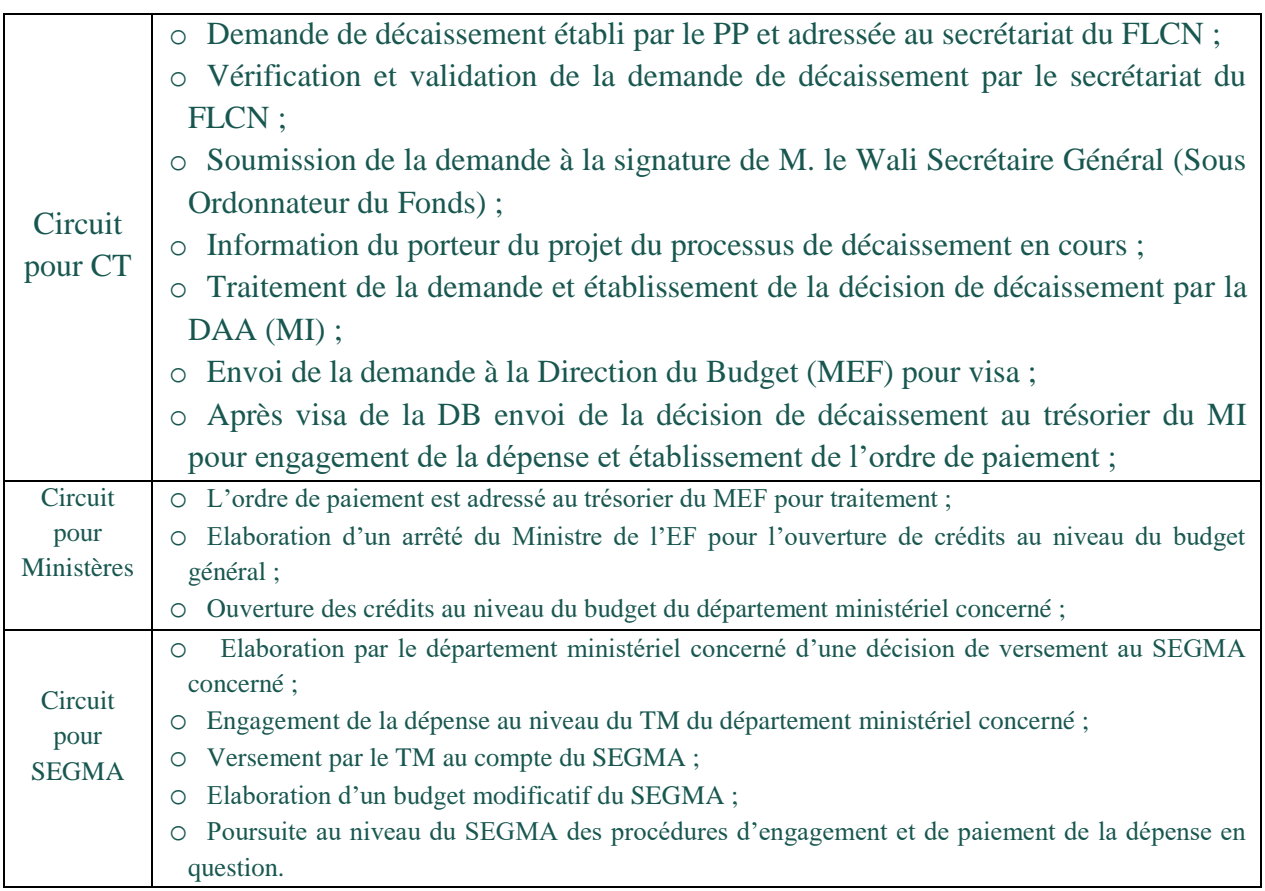